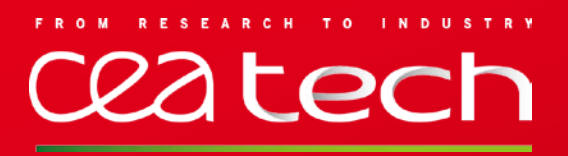

### **C2TLA+: A translator from C to TLA+**

## Amira METHNI (CEA/CNAM)

Matthieu LEMERRE (CEA) & Belgacem BEN HEDIA (CEA) Serge HADDAD (ENS Cachan) & Kamel BARKAOUI (CNAM)

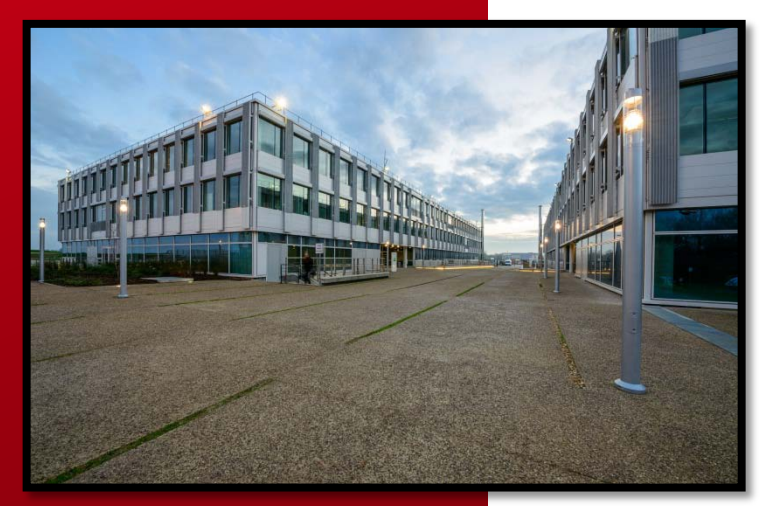

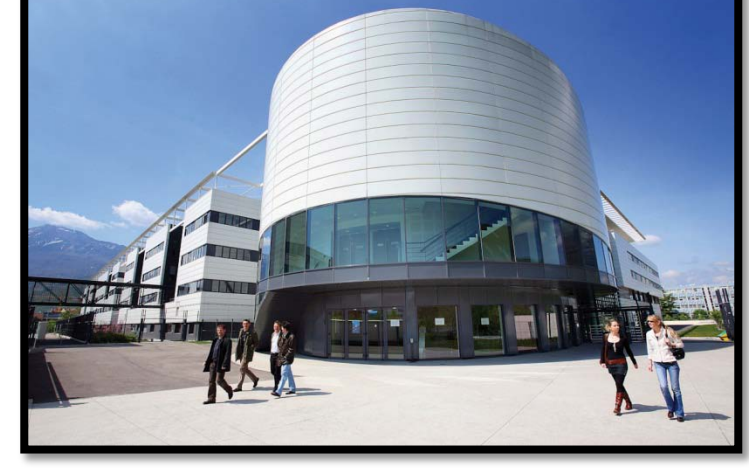

www.cea.fr

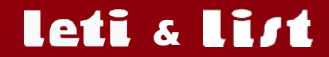

**June 3, 2014**

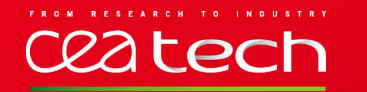

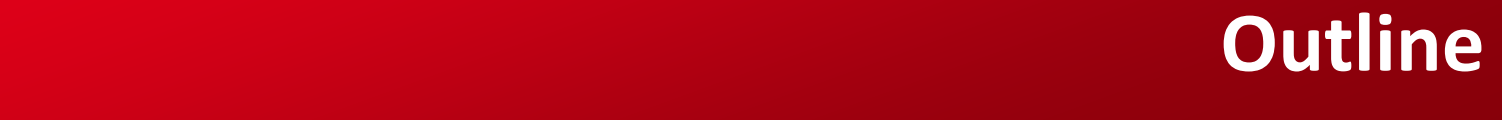

### **Introduction**

- General approach
- Translation from C to TLA+
	- **Nemory model**
	- Expressions
	- Intra-procedural control flow
	- Inter-procedural control flow
	- Generating specification
	- $\blacksquare$  Examples of properties
- **Conclusion**

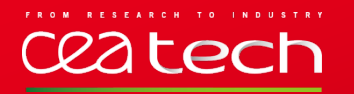

### Context

- C is a low level language
- Programs are concurrent
	- Verifying C code is challenging (presence of pointer, pointer arithmetic's...)

Motivation

- Verifying an implementation model.
- Guaranteeing the absence of certain classes of errors.

### Method

- Automatically translate a TLA+ specification from input C codes.
- Using automated tools to verify concurrent C programs against a set of safety and liveness properties.

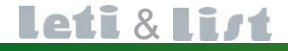

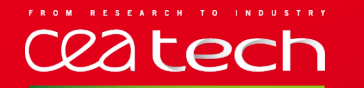

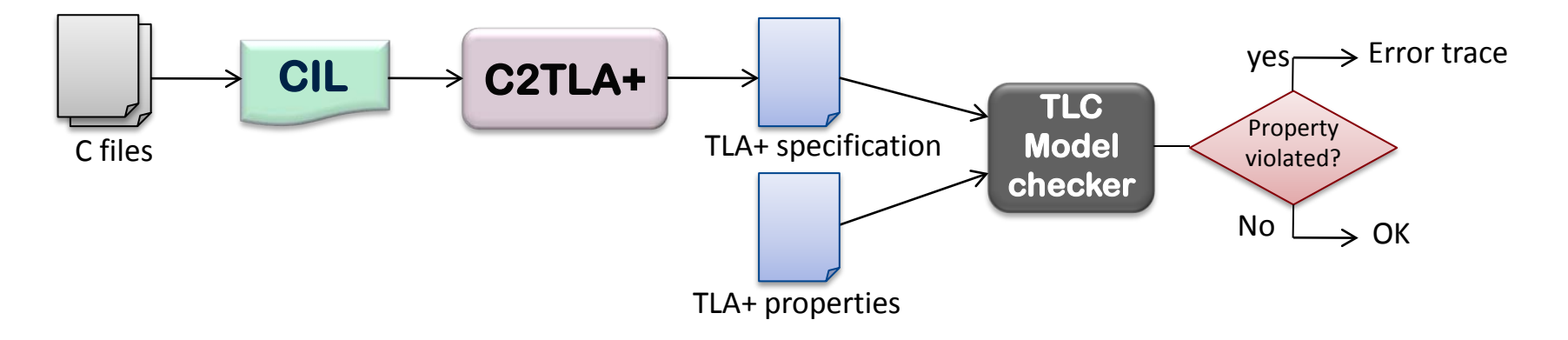

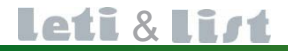

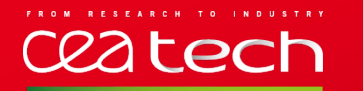

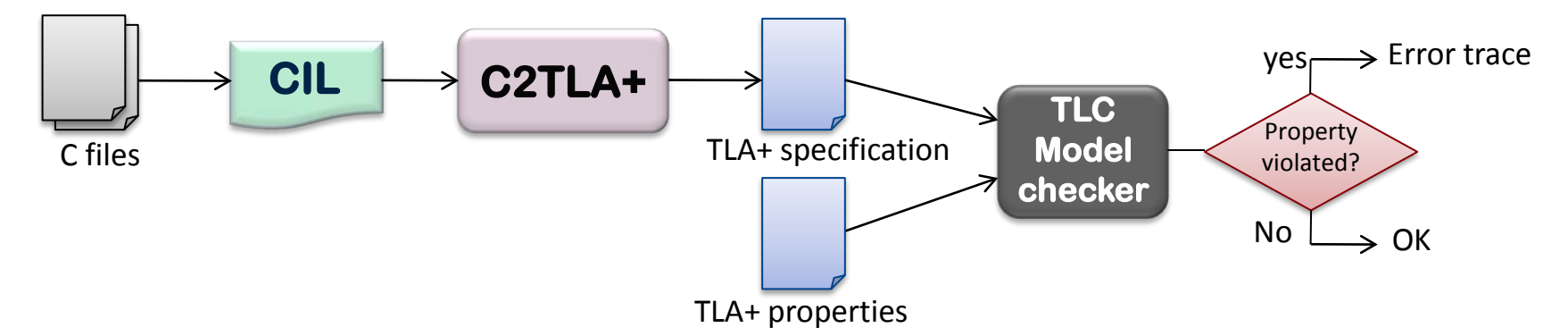

- **CIL** (**C I**ntermediate **Language**) is a high-level representation along with a set of tools that permit easy analysis and source-to-source transformation of C programs.
	- Some of CIL's simplifications: П
		- All forms of loops (while, for and do) are compiled internally as a single while(1) looping construct with explicit goto statements (for termination.)

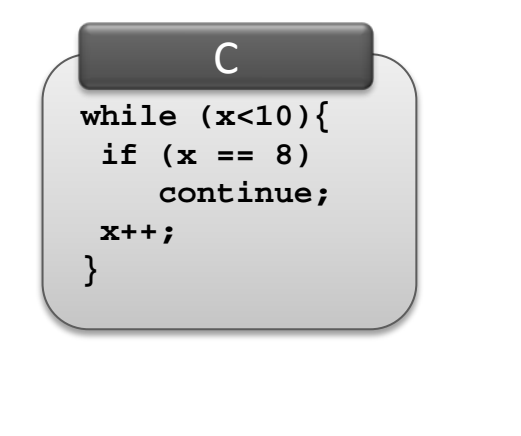

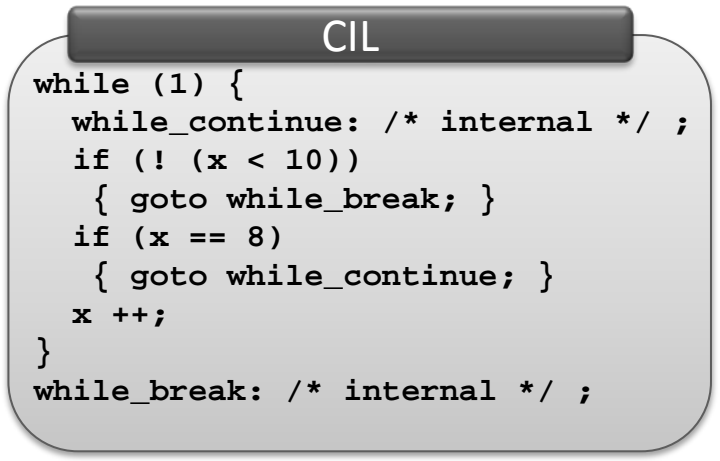

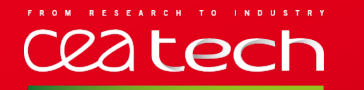

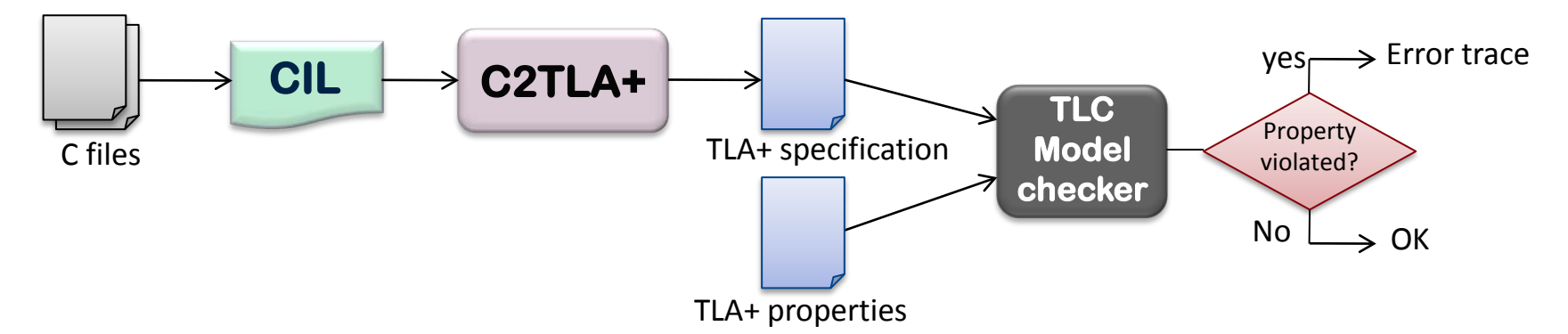

- **CIL** (**C I**ntermediate **Language**) is a high-level representation along with a set of tools that permit easy analysis and source-to-source transformation of C programs.
	- Some of CIL's simplifications: T.
		- **Expressions that contain side-effects are separated into statements.**

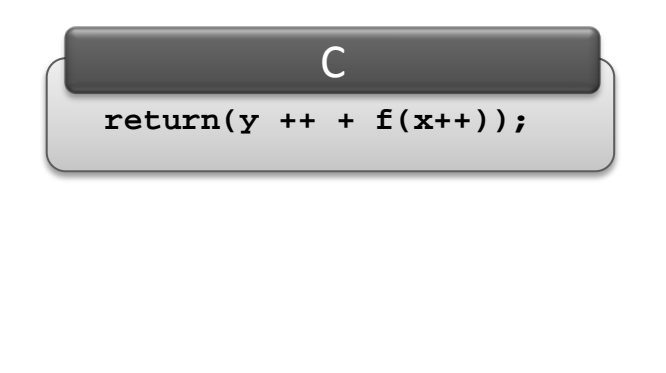

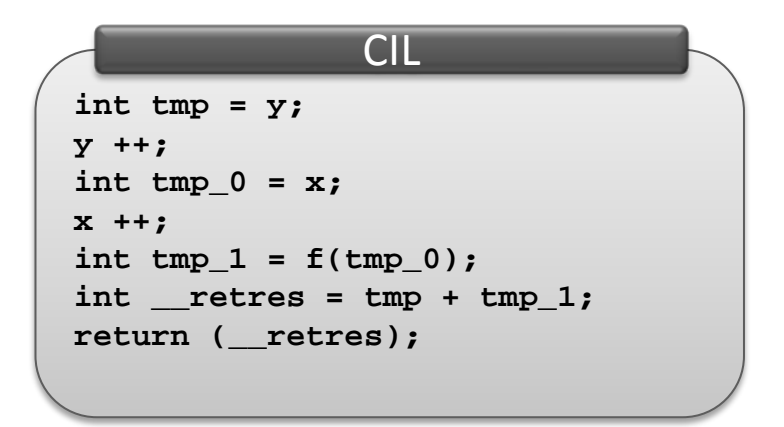

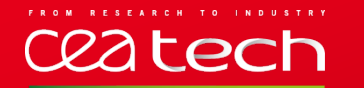

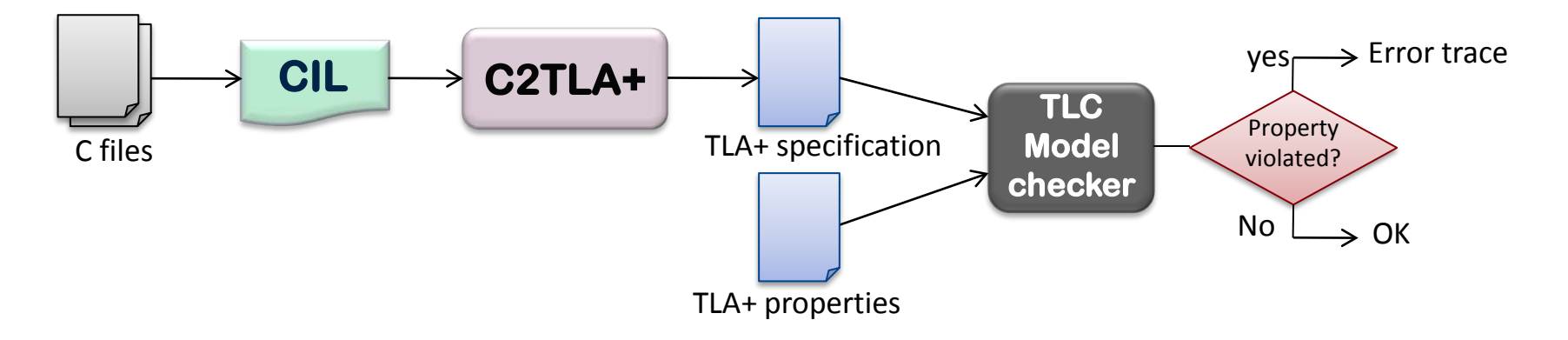

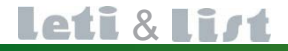

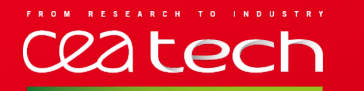

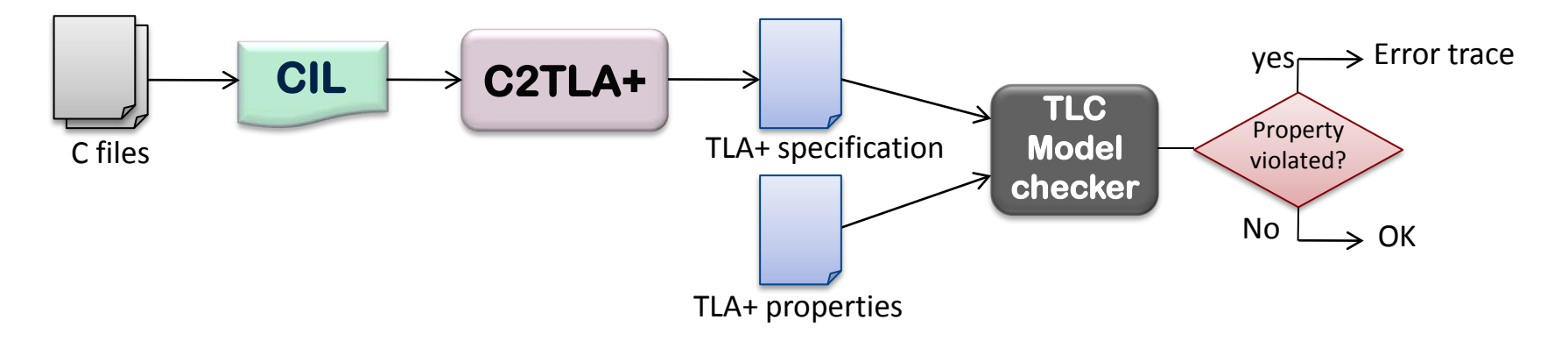

- Expressions: pointers, pointer arithmetic, referencing, dereferencing  $(x)$ , array indexing, structure members ( . ), arithmetic (\*, +, -, %, /), relational (>, >=, <, <=, ==, ! = ) and logical (&&, | |, !) operators;
- Statements: assignment, conditions  $(i f, i f/e$ lse), loops  $(f \circ r/d$ owhile/while), goto, break, continue, return;
- Data types: integers (int), structures (struct), enumerations (enum);
- Value-returning function of int or pointer type;
- Recursion.
- C2TLA does not support: functions pointer, dynamic memory allocation  $\bullet$ and assignments of structures types.

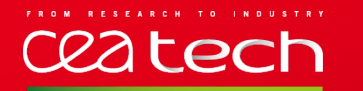

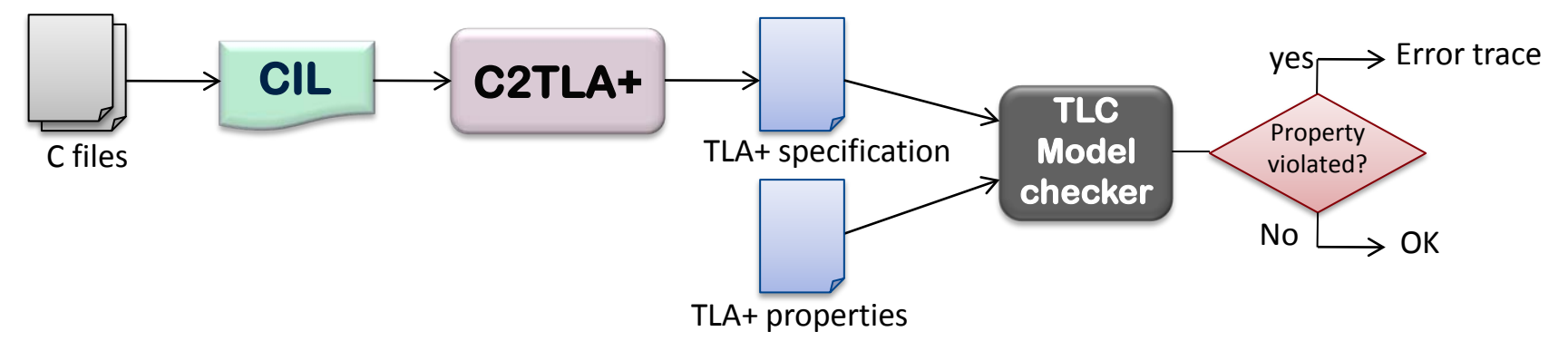

#### **Using TLC to verify properties**

- Safety П
	- Problems because of pointers and arrays (dereferencing null pointer). П
	- Invariants over variables values. H.
	- Mutual exclusion. П
- Liveness
	- Termination.
	- Starvation-freedom (each waiting process will eventually enter its critical П section).

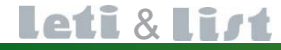

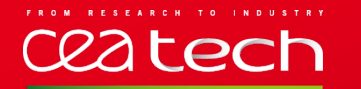

- Concurrent program consists in several interleaved sequences of operations called processes (corresponding to threads in C).
- C2TLA+ attributes a unique identifier to each process, and defines the constant Procs to be the set of all process identifiers.

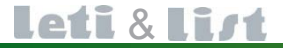

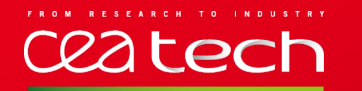

#### **Four memory regions:**

- **1)** A region that contains global (and static) variables, called *mem.*
	- **Shared by processes.**

*mem*

**[val->2]**

z

 $\vee$ 

x

**[val|->0]**

**Modeled by an array (function).** 

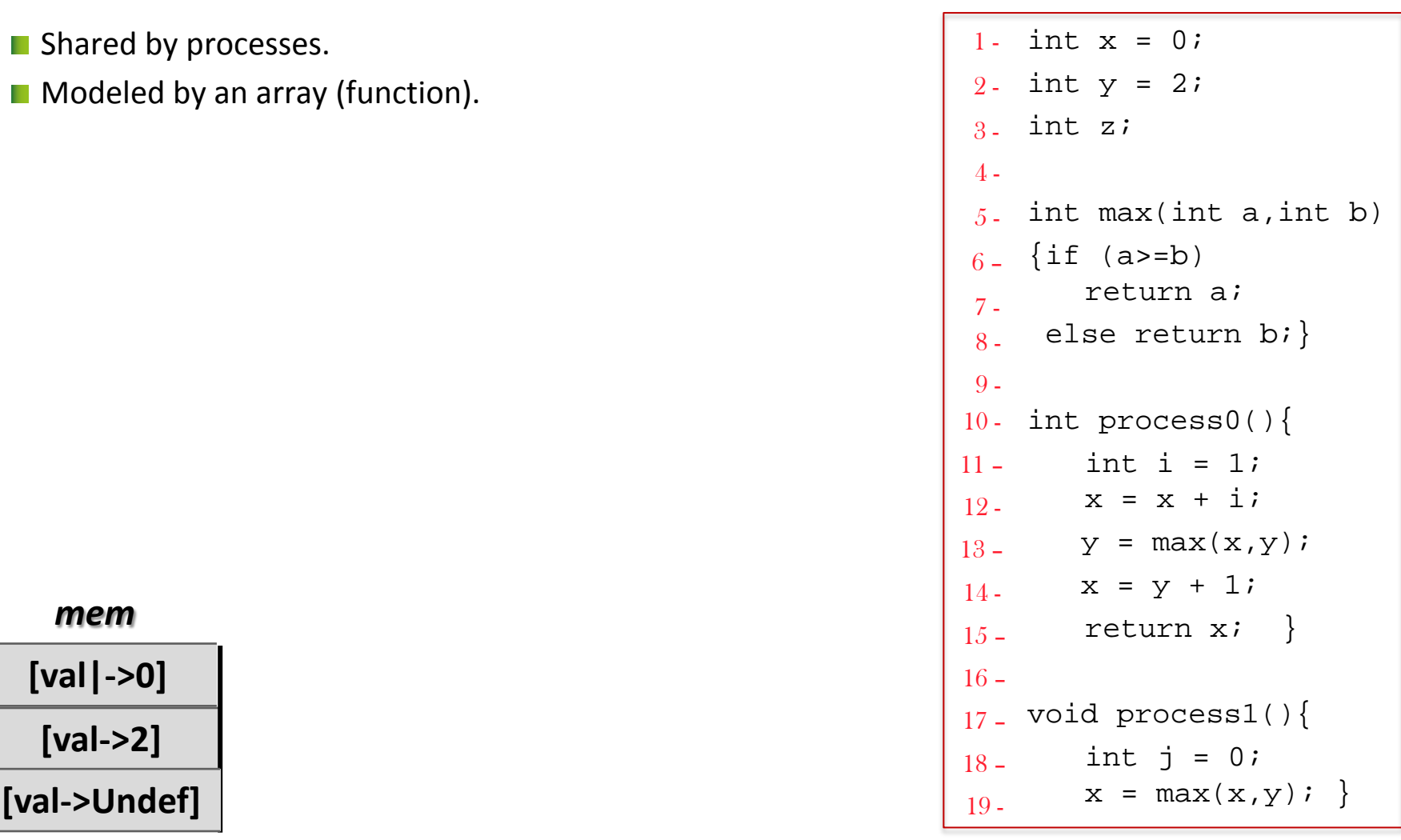

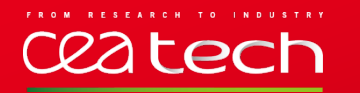

#### **Four memory regions:**

- **2)** A region contains local variables and function parameters, called *stack\_data .*
	- $\blacksquare$  This region is modeled by an array of sequences and is composed of stack frames.
	- Each stack frame corresponds to a call to a function which has not yet terminated with a return.

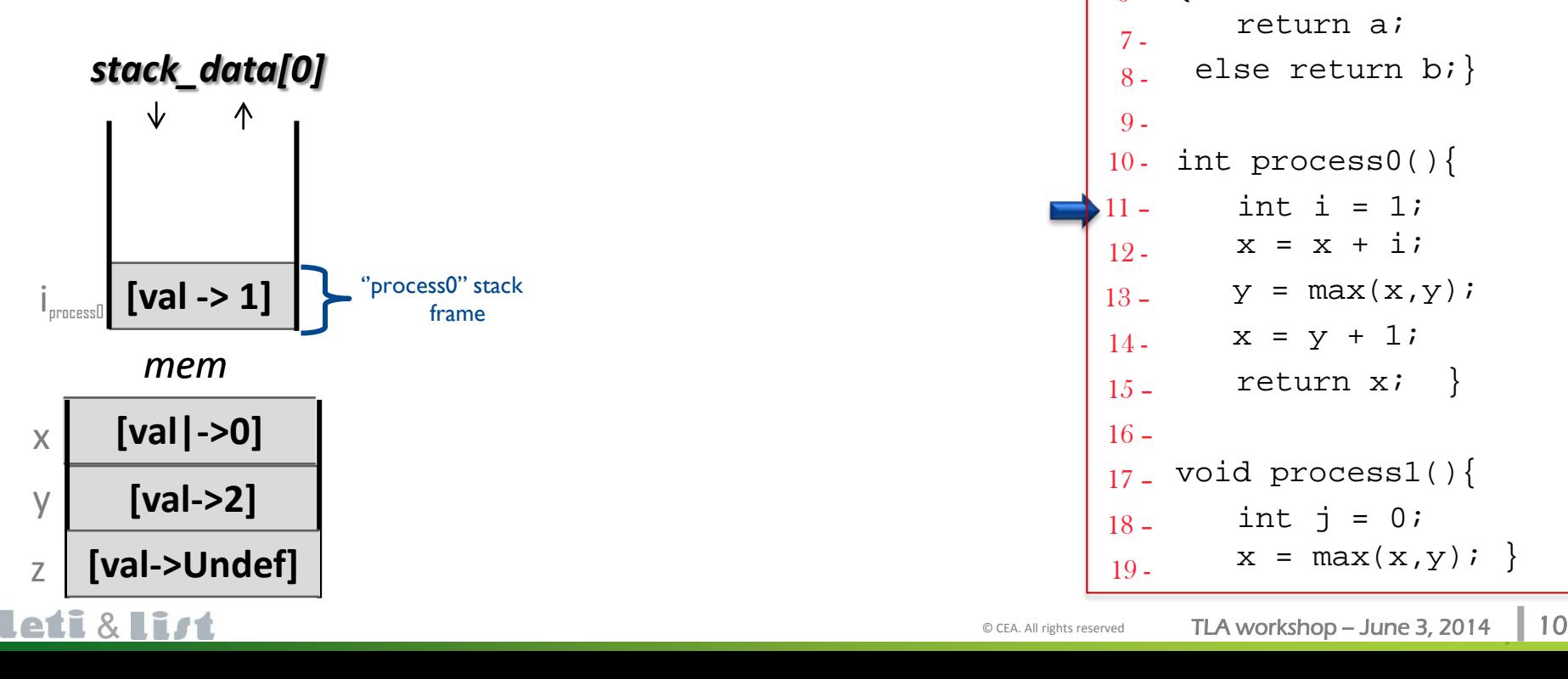

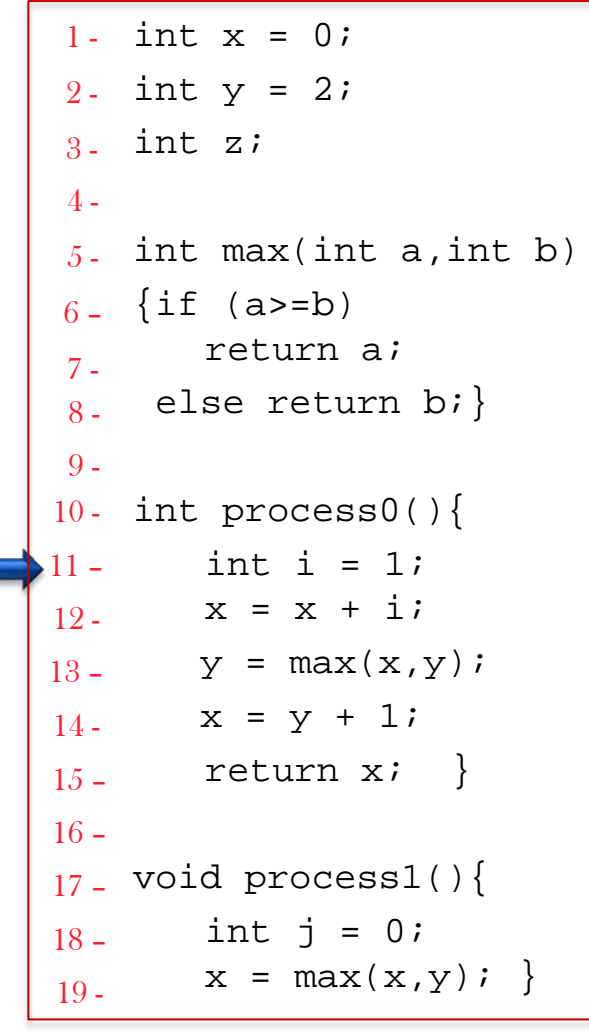

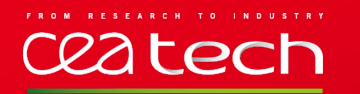

- **Four memory regions:** 
	- **2)** A region contains local variables and function parameters, called *stack\_data .*
		- $\blacksquare$  This region is modeled by an array of sequences and is composed of stack frames.
		- Each stack frame corresponds to a call to a function which has not yet terminated with a return.

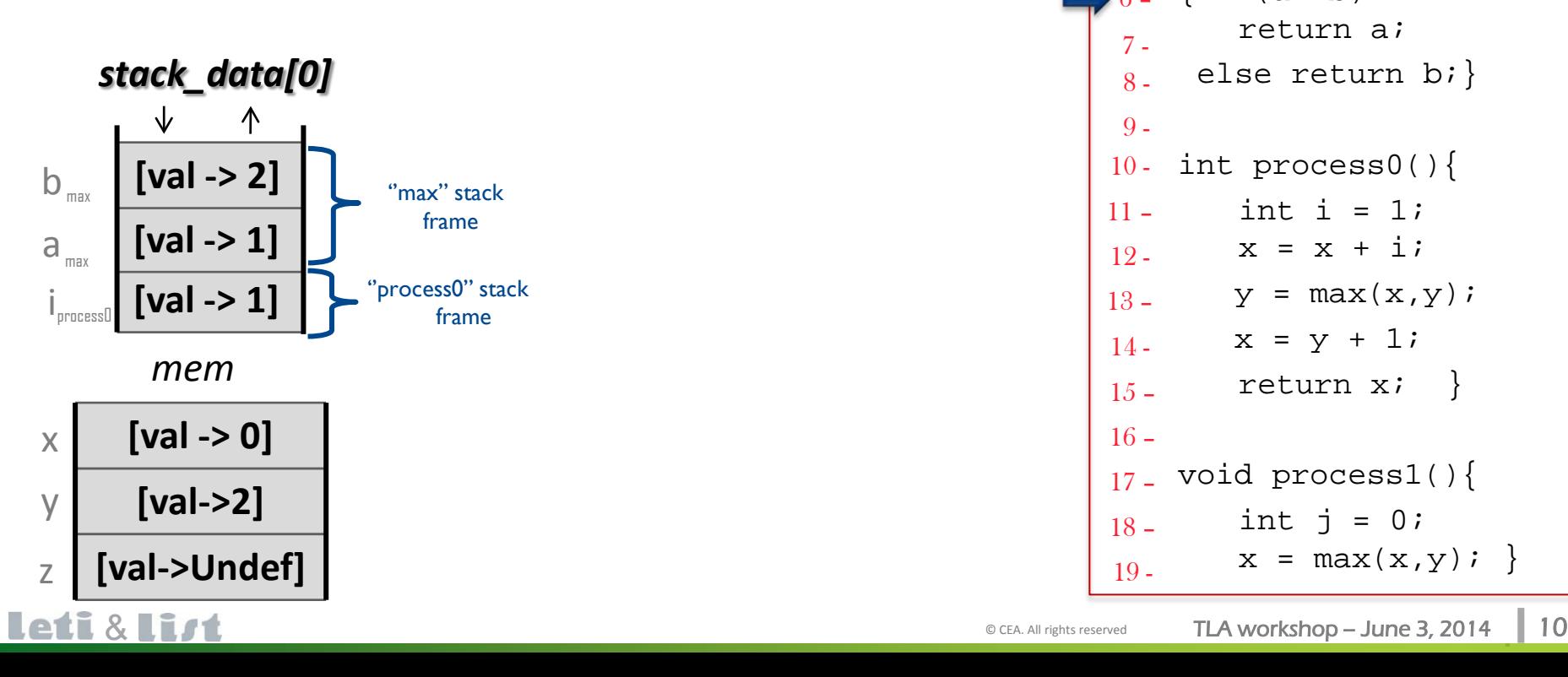

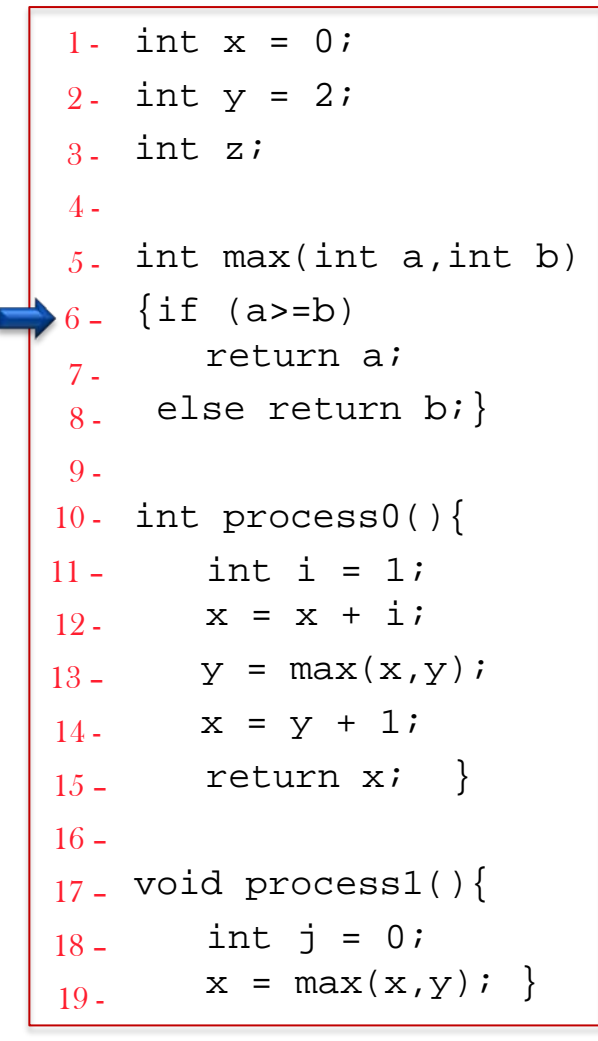

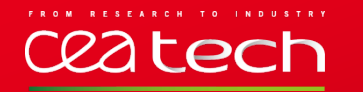

- **Four memory regions:** 
	- **3)** A region that stores the program counter of each process (*stack\_regs*).
		- $\blacksquare$  It associates to each process a stack of records.
		- $\blacksquare$  Each record contains two fields:
			- *pc*, the program counter, represented by a tuple function <<name, label>> (Labels values are given by CIL).
			- *fp*, the frame pointer, contains the base offset of the current stack frame.

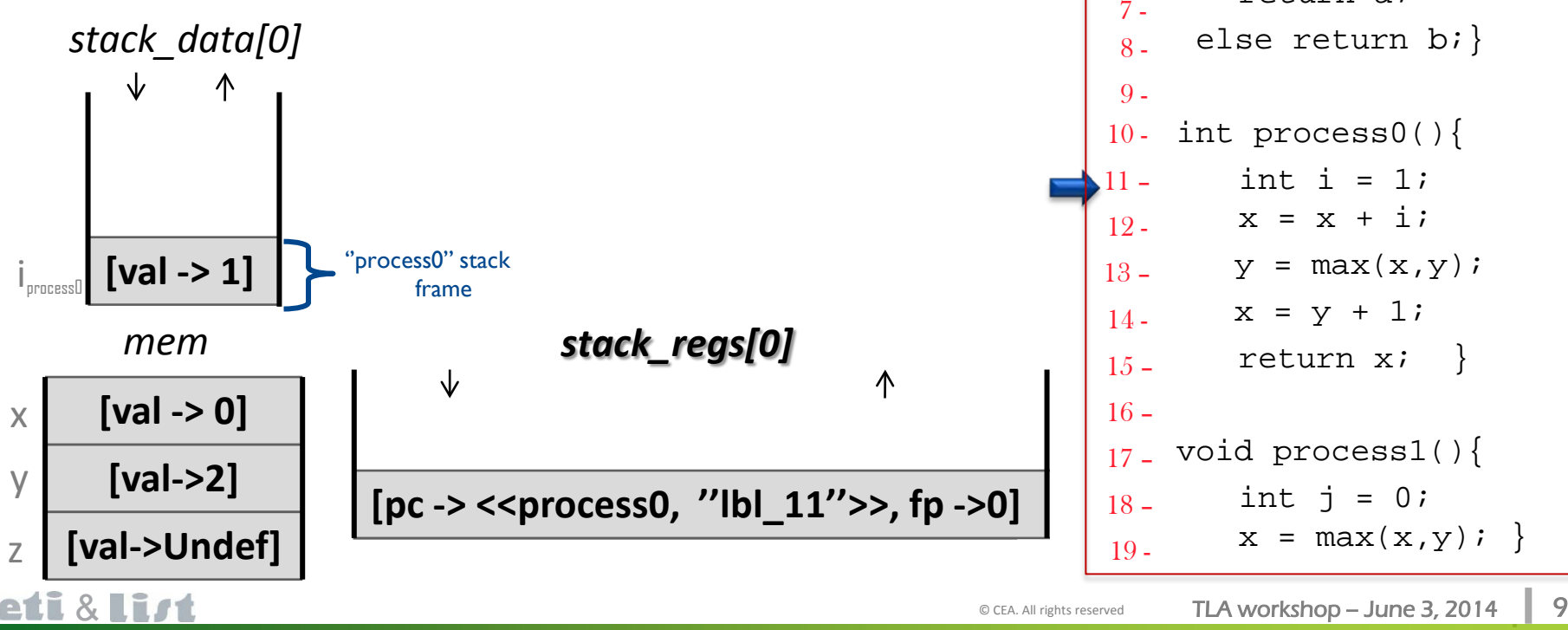

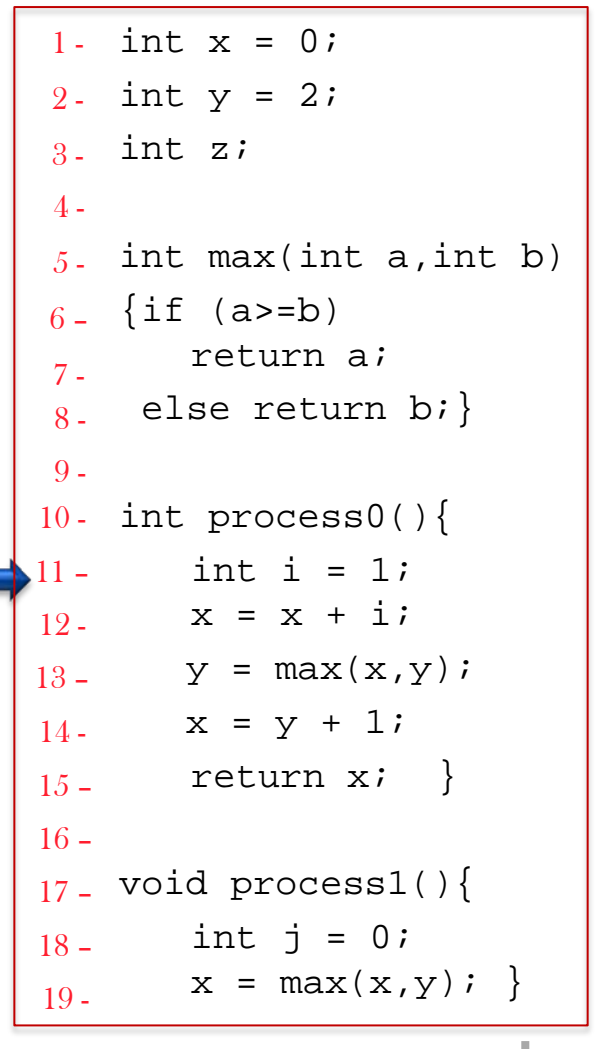

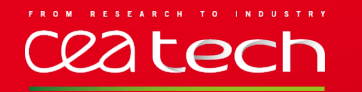

- **Four memory regions:** 
	- **3)** A region that stores the program counter of each process (*stack\_regs*).
		- $\blacksquare$  It associates to each process a stack of records.
		- $\blacksquare$  Each record contains two fields:
			- *pc*, the program counter, represented by a tuple function <<name, label>> (Labels values are given by CIL).
			- *fp*, the frame pointer, contains the base offset of the current stack frame.

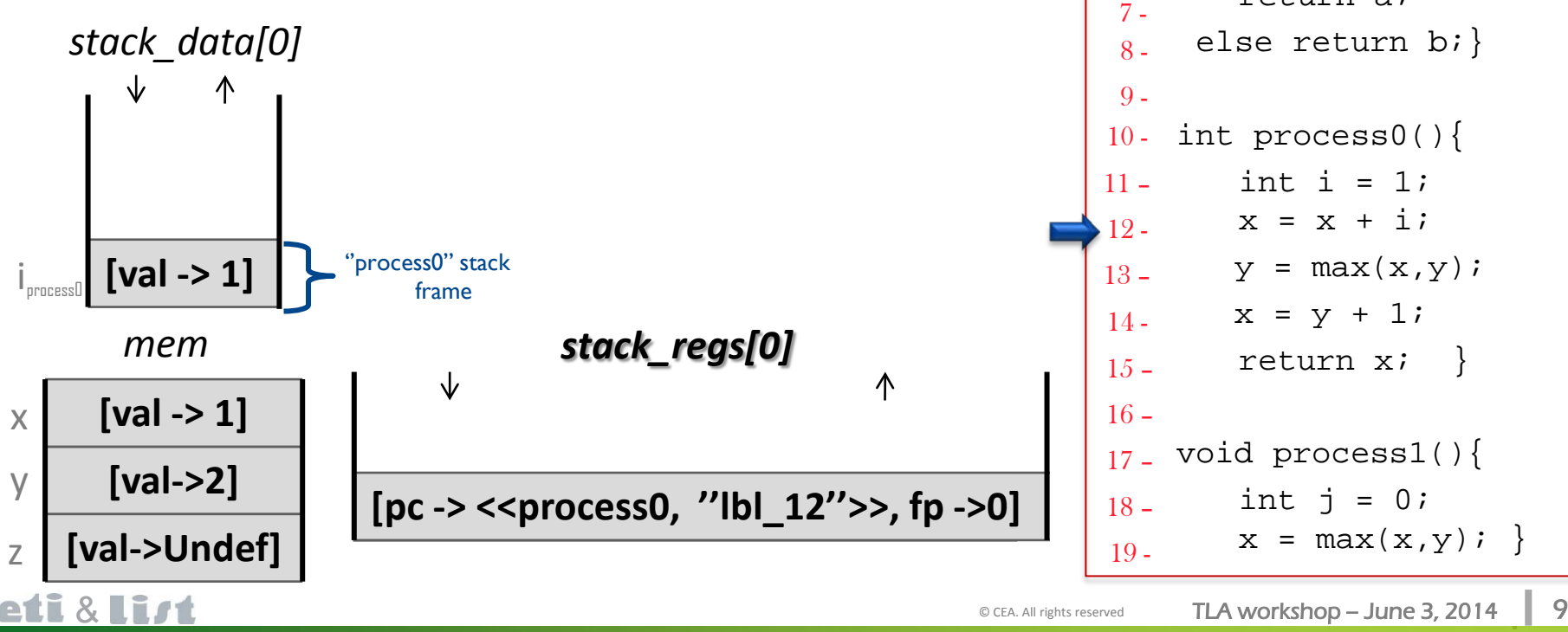

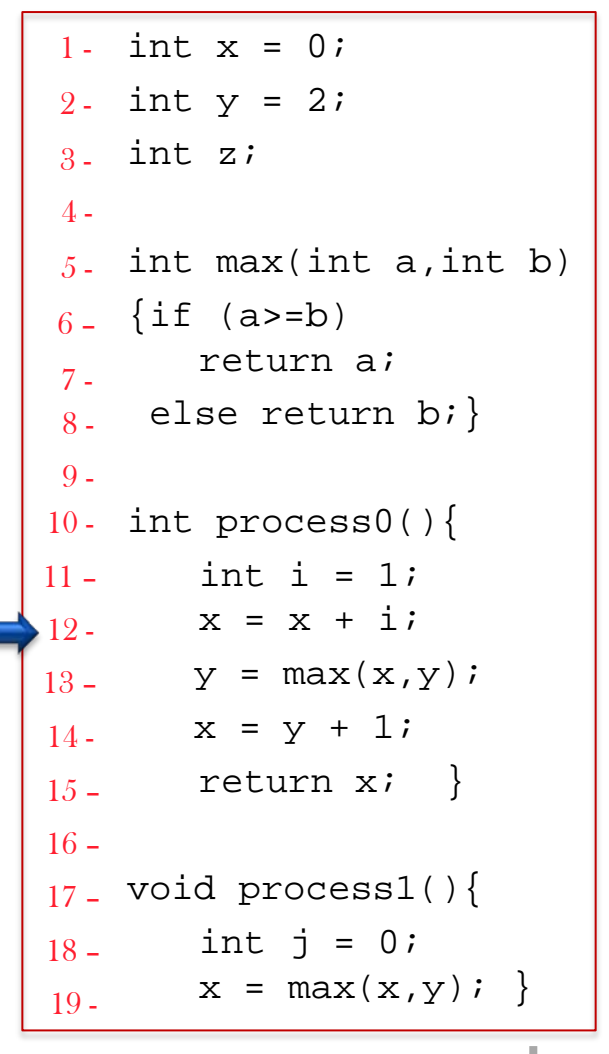

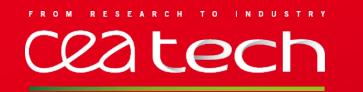

- **Four memory regions:** 
	- **3)** A region that stores the program counter of each process (*stack\_regs*).
		- $\blacksquare$  It associates to each process a stack of records.
		- $\blacksquare$  Each record contains two fields:
			- *pc*, the program counter, represented by a tuple function <<name, label>> (Labels values are given by CIL).
			- *fp*, the frame pointer, contains the base offset of the current stack frame.

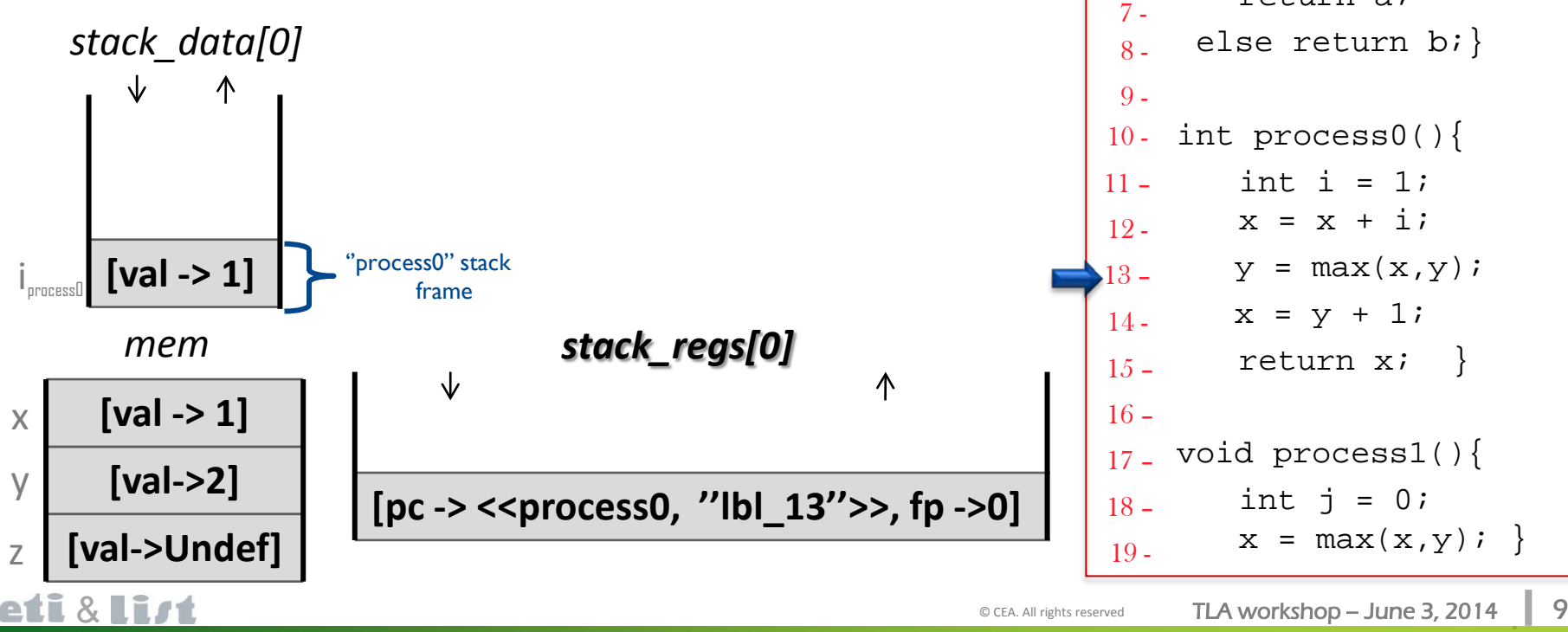

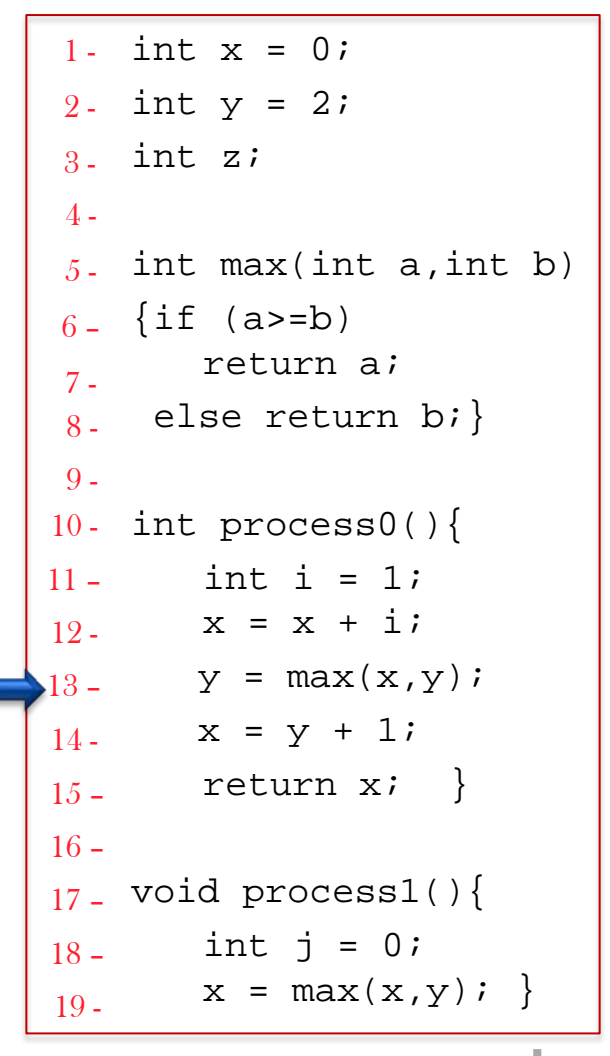

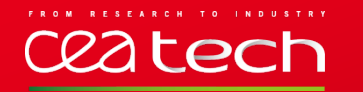

- **Four memory regions:** 
	- **3)** A region that stores the program counter of each process (*stack\_regs*).
		- $\blacksquare$  It associates to each process a stack of records.
		- $\blacksquare$  Each record contains two fields:
			- *pc*, the program counter, represented by a tuple function <<name, label>> (Labels values are given by CIL).
			- *fp*, the frame pointer, contains the base offset of the current stack frame.

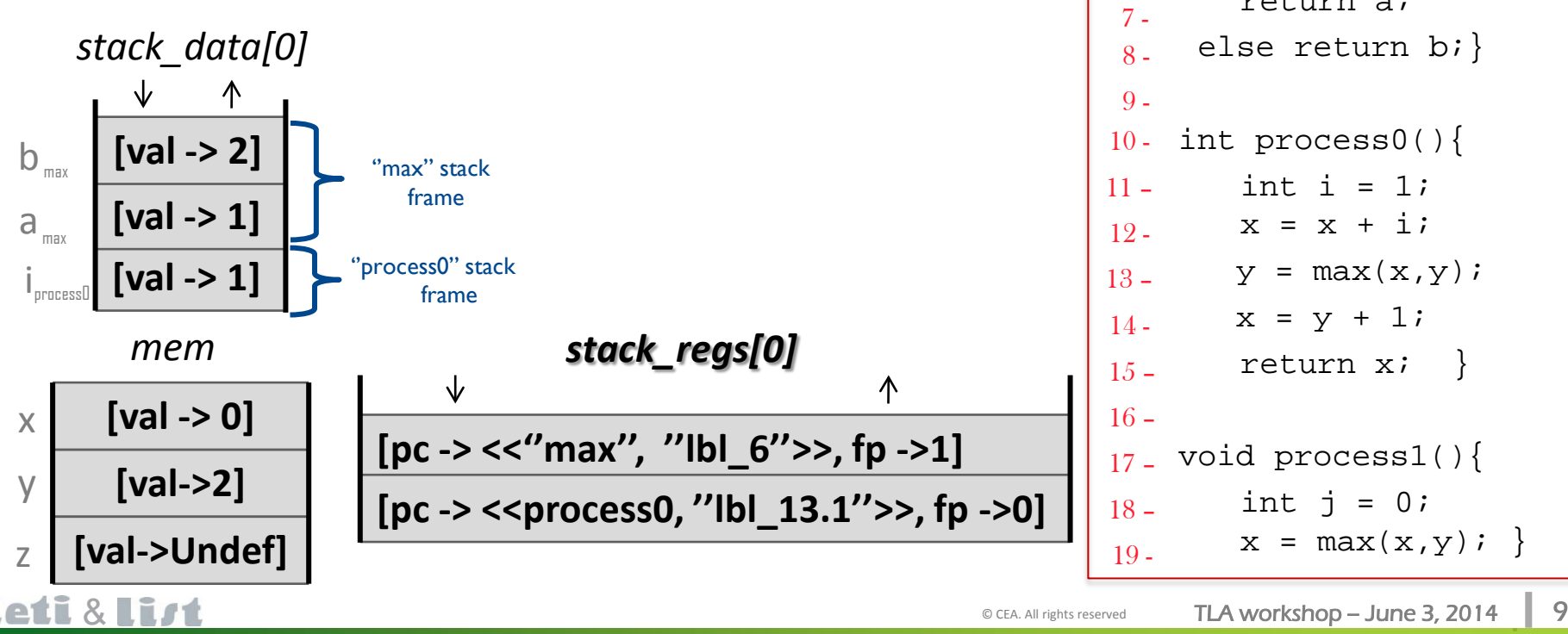

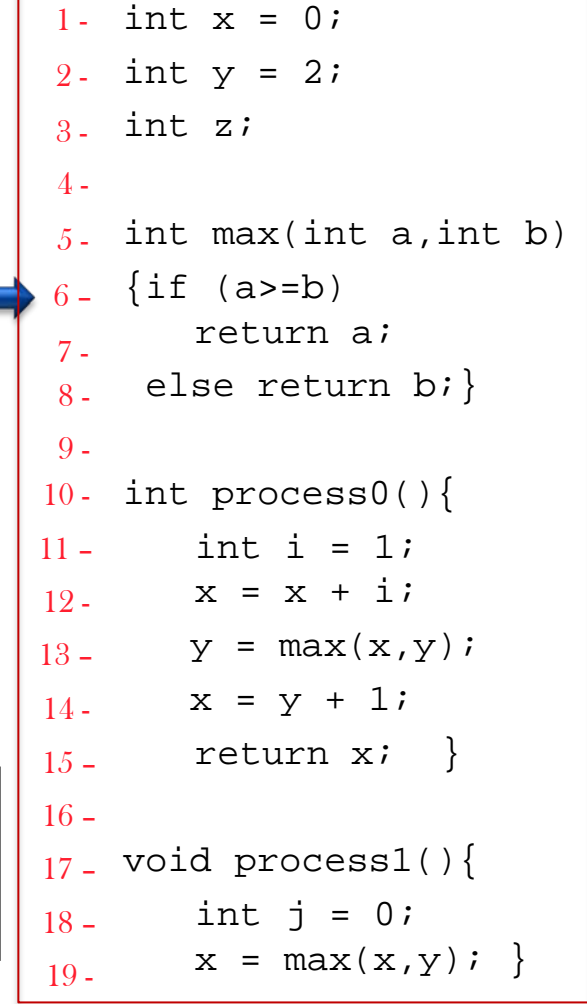

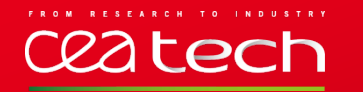

#### **Four memory regions:**

**4)** A region contains the values returned by processes, called *ret.*

 $\blacksquare$  This region is modeled by an array and indexed by process identifier.

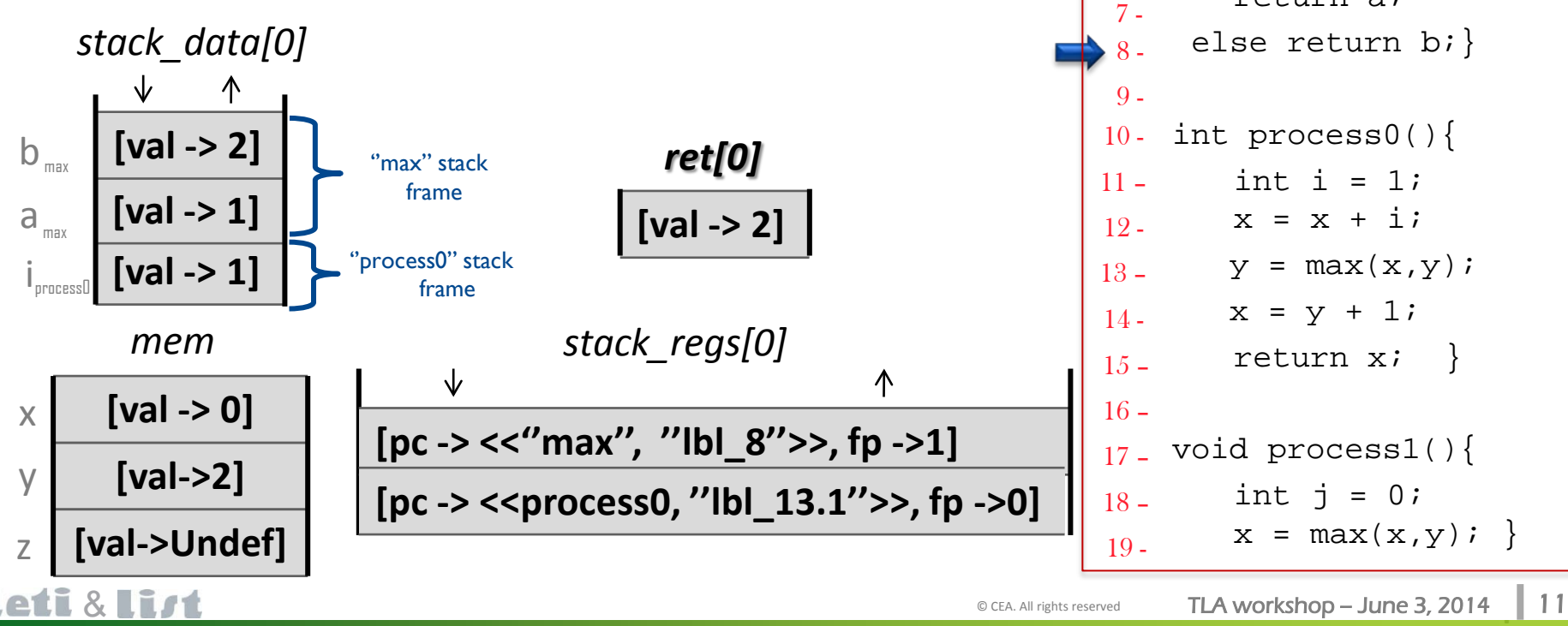

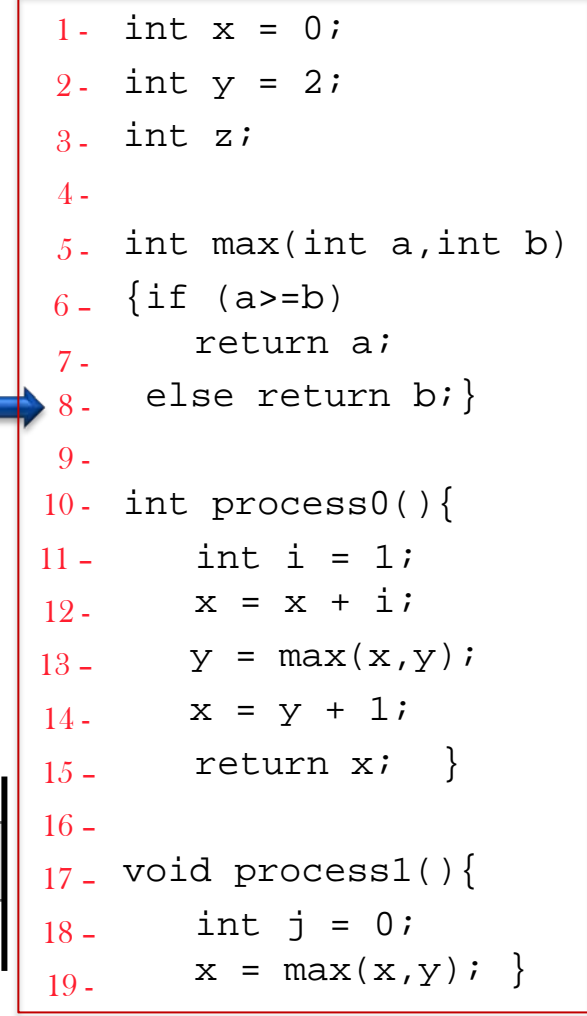

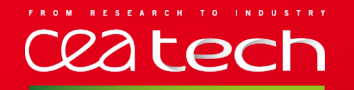

y

x

z

- C2TLA+ maps each C variable to unique TLA+ constant (address) modeled by a record with two fields :
	- *loc* : memory region (*mem* or *stack\_data).*
	- *off* : offset in the considered memory region.

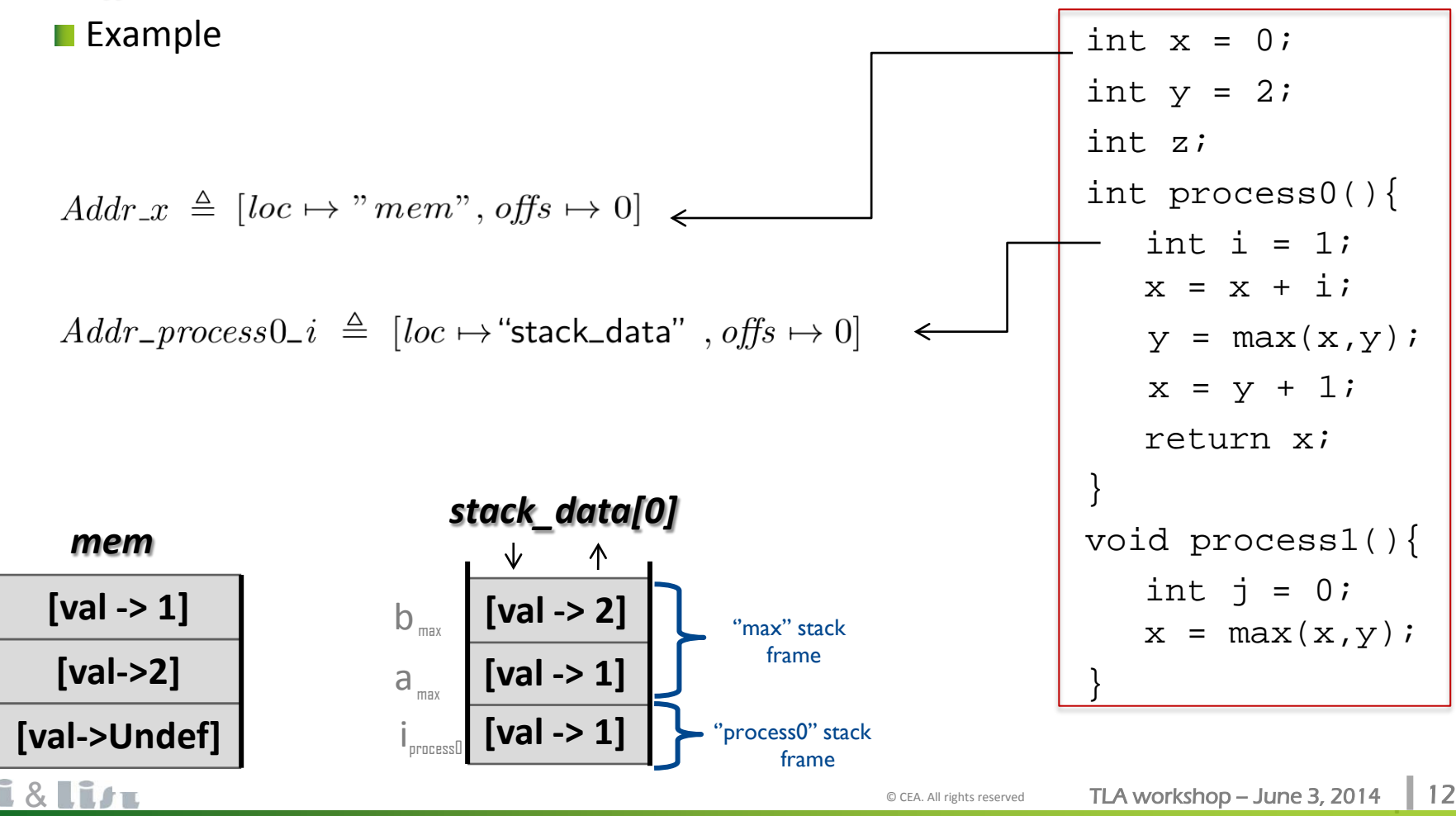

## 22 tech

- C2TLA+ maps each C variable to unique TLA+ constant modeled by a record with two fields :
	- *loc* : memory region (*mem* ou *stack\_data).*
	- *off* : offset in the considered memory region.

#### **Loading operation**

- A *lvalue* is evaluates to an address and which refers to a region of storage.
- Accessing the value stored in this region is performed using the TLA+ operator *load()*.

 $load(id, ptr) \triangleq$  IF  $ptr.loc =$  "mem" THEN  $mem[ptr.offs]$ ELSE  $stack\_data[id][Head(state\_reqs[id]).fp + ptr.offs]$ 

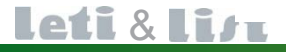

## 22 tech

- C2TLA+ maps each C variable to unique TLA+ constant modeled by a record with two fields :
	- *loc* : memory region (*mem* ou *stack\_data).*
	- *off* : offset in the considered memory region.
- **Loading operation**
- **Assignment operation**

$$
store(id, \text{ptr}, value) \stackrel{\Delta}{=} \vee \wedge \text{ptr}.\text{loc} = \text{ "mem"}
$$
\n
$$
\wedge \text{mem}' = [\text{mem} \text{ EXCEPT} \cdot [\text{ptr}.\text{offset}] = value]
$$
\n
$$
\wedge \text{ UNCHANGED} \cdot stack\_data
$$
\n
$$
\vee \wedge \text{ptr}.\text{loc} = \text{ "stack\_data"}
$$
\n
$$
\wedge \text{ stack\_data}' = [\text{stack\_data} \text{ EXCEPT} \cdot [\text{id}][\text{Head}(\text{stack\_regs}[\text{id}]).\text{fp} + \text{ptr}.\text{offset}] = value]
$$
\n
$$
\wedge \text{ UNCHANGED} \text{ mem}
$$

#### Example

The statement  $i = 1$ ; is translated into TLA+ as  $store(id, Addr\_process0_i, [val \mapsto 1])$ 

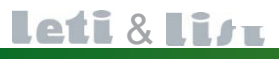

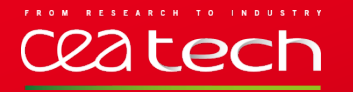

#### **Arrays**

- Accessing an array element in C2TLA+ requires computing the offset using the size of the elements, the index and the base address of the array.
- Example: accessing to  $z[a]$  is translated as

 $load(id, [loc \rightarrow Addr_z, loc, offs \rightarrow (Addr_z. offs + (load(id, Addr_a) * Size_of\_int))])$ 

#### **Pointer arithmetic's and structure member**

- The same kind computation is used to perform pointer arithmetics.
- Similarly, accessing a structure member is achieved by shifting the base address of the structure with the constant accumulated size of all previous members.
- Example: accessing to student.name is translated as

 $load(id, [loc \rightarrow Addr\_student.loc, offs \rightarrow (Addr\_student.offs + Offset\_student_name)])$ 

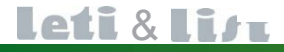

## 22 tech

#### **COLIGICITY PROCEDUI DE COLIGICITY PROVIDER**<br>Function definition **Intra-procedural Control Flow**  Function definition

- Each C function definition is translated into an operator with the process identifier *id* as argument.
- A C statement is translated into the conjunction of actions that are done simultaneously.
- The function body is translated into the disjunction of the translation of each statement it contains.

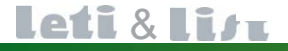

ceatech

## **COLIGICITY PROCEDUI DE COLIGICITY PROVIDER**<br>Function definition **Intra-procedural Control Flow**

Function definition

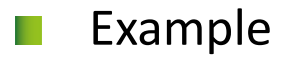

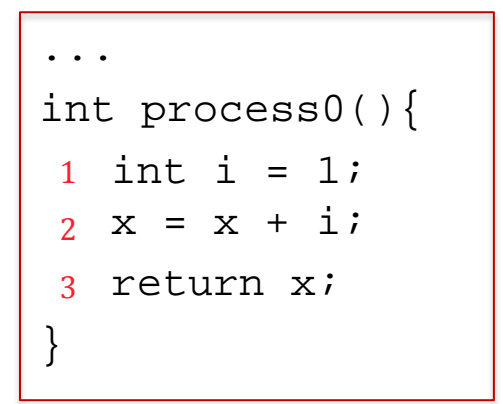

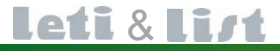

## Ceatech

#### **COLIGICITY PROCEDUI DE COLIGICITY PROVIDER**<br>Function definition **Intra-procedural Control Flow**  Function definition

Example

$$
process0(id)\,\, \triangleq\,\,
$$

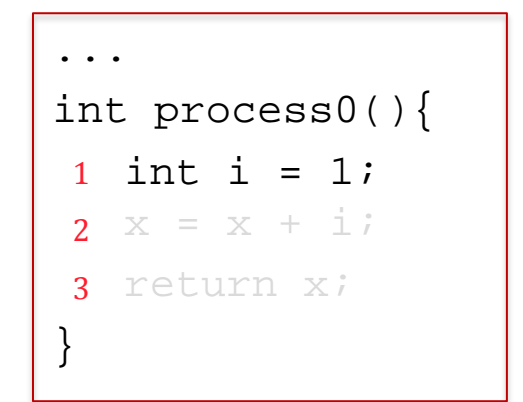

 $\vee$   $\wedge$  Head(stack\_regs[id]).  $pc = \langle$  "process0", "lbl\_1"  $\rangle$  $\land store(id, Addr\_process0_i, [val \mapsto 1])$  $\wedge stack\_regs' = [stack\_regs \; EXCEPT : [id] = \langle [pc \mapsto \langle \text{"process0", "lbL2"} \rangle],$  $fp \mapsto Head(state\_regs(id]).fp] \rangle \circ Tail(state\_regs(id])]$  $\land$  UNCHANGED  $\langle ret \rangle$ 

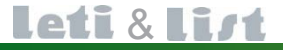

#### FROM ceatech

#### **COLIGICITY PROCEDUI DE COLIGICITY PROVIDER**<br>Function definition **Intra-procedural Control Flow**  Function definition

Example

...

1

2

3

}

$$
processO(id) \triangleq \vee \wedge Head(state\_regs[id]).pc = \langle \text{``processO''}, \text{``lb\_1''}\rangle
$$
\n
$$
\wedge store(id, Add\_processO_i, [val \mapsto 1])
$$
\n
$$
\wedge stack\_regs' = [stack\_regs \text{ EXCEPT} : [id] = \langle [pc \mapsto \langle \text{``processO''}, \text{``lb\_2''}\rangle, \text{``fb\_2''}\rangle, \text{``fb\_2''}\rangle, \text{``fb\_2''}\rangle, \text{``fb\_2''}\rangle, \text{``fb\_2''}\rangle, \text{``fb\_2''}\rangle, \text{``ph\_2''}\rangle
$$
\n
$$
\cdots \wedge Head(state\_regs[id]).pc = \langle \text{``processO''}, \text{``lb\_2''}\rangle
$$
\n
$$
\cdots \wedge Area(id, Add_{-x}, plus (load(id, Add_{-x}), load(id, Add_{-processO_i})) \text{``sh\_2''}\rangle, \text{``stack\_regs'} = [stack\_regs \text{ EXCEPT} : [id] = \langle [pc \mapsto \langle \text{``processO''}, \text{``lb\_3''}\rangle, \text{``fb\_3''}\rangle, \text{``fb\_3''}\rangle, \text{``fb\_3''}\rangle, \text{''}\rangle, \text{
$$

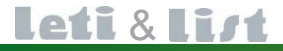

## **lech**

#### **COLIGICITY PROCEDUI DE COLIGICITY PROVIDER**<br>Function definition **Intra-procedural Control Flow**  Function definition

Example

...

 $2<sup>2</sup>$ 

3

}

 $processO(id) \triangleq \vee \wedge Head(state\_regs[id]).pc = \langle "process0", "lbL1"\rangle$  $\land store(id, Addr\_process0_i, [val \mapsto 1])$  $\wedge stack\_regs' = [stack\_regs \; EXCEPT : [id] = \langle [pc \mapsto \langle \text{``process0", "lbL2"} \rangle,$  $fp \mapsto Head(state\_regs(id]).fp] \circ Tail(state\_regs(id])]$  $\wedge$  UNCHANGED  $\langle ret \rangle$  $\vee$   $\wedge$  Head(stack\_reqs[id]).  $pc = \langle$  "process0", "lbl\_2") int process0(){  $\land store(id, Addr\_x, plus (load(id, Addr\_x), load(id, Addr\_process0\_i))$ 1 int i = 1;  $\wedge stack\_regs' = [stack\_regs \; EXCEPT : [id] = \langle [pc \mapsto \langle \text{"process0", "lbl-3"} \rangle,$  $x = x + i;$  $fp \mapsto Head(state\_regs(id]).fp] \circ Tail(state\_regs(id])]$ return x;  $\land$  UNCHANGED  $\langle ret \rangle$  $\vee$   $\wedge$  Head(stack\_regs[id]).  $pc = \langle$  "process0", "lbl\_3")  $\wedge stack\_reqs' = [stack\_reqs \; EXCEPT \; ![id] = Tail(state\_reqs[id])]$  $\wedge stack\_data'=[stack\_data \; EXCEPT \; ![id] =$  $SubSeq(state\_data[id], 1, Head(state\_regs[id]).fp-1)]$  $\wedge ret' = [ret \; EXCEPT \; ![id] = load(id, Addr\_x)]$  $\land$  UNCHANGED  $\langle mem \rangle$ 

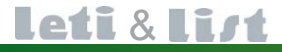

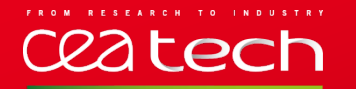

## **Cliquez pour modifier le style du titre Intra-procedural Control Flow**

Jump statement

The translation of goto/break/continue statements consists in updating *stack\_regs[id]* to the successor statement.

```
1
lbl0 : if (x < 10) 
2
3
else goto lbl2;
4
<mark>b</mark> goto lbl0;
6
7
    goto lbl1; 
 1b11: x ++;1b12: y = x;...
```
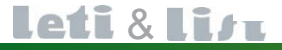

The translation of goto/break/continue statements consists in updating *stack\_regs[id]* to the successor statement.

Example:

22 tech

 $\vee$   $\wedge$  Head(stack\_regs[id]).  $pc = \langle$  "process0", "lbl\_1"  $\rangle$  $\wedge$  IF  $(lt((load(id, Addr\_x, ([val \mapsto 10])) \neq [val \mapsto 0])$ THEN  $stack\_regs' = [stack\_regs \text{ EXCEPT} : [id] = \langle [pc \mapsto \langle \text{"process0", "lb\_2"} \rangle,$  $fp \mapsto Head(state\_regs(id]).fp] \circ Tail(state\_regs(id])]$ ELSE  $stack\_regs' = [stack\_regs \; EXCEPT : [id] = \langle [pc \mapsto \langle \text{"process0", "lbl_3"} \rangle,$  $fp \mapsto Head(state\_regs(id]).fp] \circ Tail(state\_regs(id])]$  $\land$  UNCHANGED  $\langle mem, stack\_data, ret \rangle$ 

**Intra-procedural Control Flow** 

Jump statement

**Cliquez pour modifier le style du titre**

#### 1 lbl0 : if (x < 10)

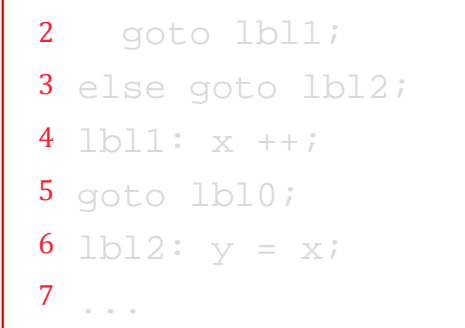

The translation of goto/break/continue statements consists in updating *stack\_regs[id]* to the successor statement.

Example:

**lech** 

```
1
lbl0 : if (x < 10) 
2
3
4
5
6
7
   goto lbl1; 
 else goto lbl2;
 1b11: x ++;goto lbl0;
 1b12: y = x;...
```

```
\vee \wedge Head(stack_regs[id]). pc = \langle "process0", "lbl_1" \rangle\wedge IF (lt((load(id, Addr\_x, ([val \mapsto 10])) \neq [val \mapsto 0])THEN stack\_regs' = [stack\_regs \text{ EXCEPT} : [id] = \langle [pc \mapsto \langle \text{"process0", "lb\_2"} \rangle,fp \mapsto Head(state\_regs(id]).fp] \circ Tail(state\_regs(id])]ELSE stack\_regs' = [stack\_regs \; EXCEPT : [id] = \langle [pc \mapsto \langle \text{"process0", "lbl_3"} \rangle,fp \mapsto Head(state\_regs(id]).fp] \circ Tail(state\_regs(id])]\land UNCHANGED \langle mem, stack\_data, ret \rangle\vee \wedge Head(stack_reqs[id]). pc = ("process0", "lbl_2")
    \wedge stack\_regs' = [stack\_regs \text{ EXCEPT } ![id] = \langle [pc \mapsto \langle \text{``process0''}, \text{``lbL4''} \rangle,fp \mapsto Head(state\_regs(id]).fp] \circ Tail(state\_regs(id])]\land UNCHANGED \langle mem, stack\_data, ret \rangle
```
**Intra-procedural Control Flow** 

Jump statement

**Cliquez pour modifier le style du titre**

**Cliquez pour modifier le style du titre** The translation of goto/break/continue statements consists in updating *stack\_regs[id]* to the successor statement.

Example:

**lech** 

```
1
lbl0 : if (x < 10) 
2
3
else goto lbl2;
4
5
6
7
   goto lbl1; 
 1b11: x++;goto lbl0;
 1b12: y = x;...
```

```
\vee \wedge Head(stack_regs[id]). pc = \langle "process0", "lbl_1" \rangle\wedge IF (lt((load(id, Addr\_x, ([val \mapsto 10])) \neq [val \mapsto 0])THEN stack\_regs' = [stack\_regs \text{ EXCEPT} : [id] = \langle [pc \mapsto \langle \text{"process0", "lb\_2"} \rangle,fp \mapsto Head(state\_regs(id]).fp] \circ Tail(state\_regs(id])]ELSE stack\_regs' = [stack\_regs \; EXCEPT : [id] = \langle [pc \mapsto \langle \text{"process0", "lbl_3"} \rangle,fp \mapsto Head(state\_regs(id]).fp] \circ Tail(state\_regs(id])]\land UNCHANGED \langle mem, stack\_data, ret \rangle\vee \wedge Head(stack_reqs[id]). pc = ("process0", "lbl_2")
    \wedge stack\_regs' = [stack\_regs \text{ EXCEPT } ![id] = \langle [pc \mapsto \langle \text{``process0''}, \text{``lbL4''} \rangle,fp \mapsto Head(state\_regs(id]).fp] \circ Tail(state\_regs(id])\land UNCHANGED \langle mem, stack\_data, ret \rangle\vee \wedge Head(stack_regs[id]).pc = \langle "process0", "lbl_3")
    \wedge stack\_regs' = [stack\_regs \; EXCEPT : [id] = \langle [pc \mapsto \langle \text{``process0''}, \text{``lbL6''}\rangle,fp \mapsto Head(state\_regs(id)).fp] \circ Tail(state\_regs(id])\land UNCHANGED \langle mem, stack\_data, ret \rangle
```
**Intra-procedural Control Flow** 

Jump statement

The translation of goto/break/continue statements consists in updating *stack\_regs[id]* to the successor statement.

Example:

**lech** 

```
1
lbl0 : if (x < 10) 
2
3
else goto lbl2;
4
5
6
7
   goto lbl1; 
 1b11: x ++;goto lbl0;
 1b12: y = x;...
```

```
\vee \wedge Head(stack_regs[id]). pc = \langle "process0", "lbl_1" \rangle\wedge IF (lt((load(id, Addr\_x, ([val \mapsto 10])) \neq [val \mapsto 0])THEN stack\_regs' = [stack\_regs \text{ EXCEPT} : [id] = \langle [pc \mapsto \langle \text{"process0", "lb\_2"} \rangle,fp \mapsto Head(state\_regs(id]).fp] \circ Tail(state\_regs(id])]ELSE stack\_regs' = [stack\_regs \; EXCEPT : [id] = \langle [pc \mapsto \langle \text{"process0", "lbl_3"} \rangle,fp \mapsto Head(state\_regs(id]).fp] \circ Tail(state\_regs(id])]\land UNCHANGED \langle mem, stack\_data, ret \rangle\vee \wedge Head(stack_reqs[id]). pc = ("process0", "lbl_2")
     \wedge stack\_regs' = [stack\_regs \text{ EXCEPT } ![id] = \langle [pc \mapsto \langle \text{``process0''}, \text{``lbL4''} \rangle,fp \mapsto Head(state\_regs(id)).fp] \circ Tail(state\_regs(id])\land UNCHANGED \langle mem, stack\_data, ret \rangle\vee \wedge Head(stack_regs[id]).pc = \langle "process0", "lbl_3")
     \wedge stack\_regs' = [stack\_regs \text{ EXCEPT}!] [id] = \langle [pc \mapsto \langle \text{"process0}\rangle, \text{ "bl_6}\rangle,fp \mapsto Head(state\_reqs(id]).fp] \circ Tail(state\_reqs(id])\land UNCHANGED \langle mem, stack\_data, ret \rangle\vee \wedge Head(stack_regs[id]).pc = \langle "process0", "lbl_4"\rangle\land store(id, Addr\_x, plus (load(id, Addr\_x), [val \mapsto 1]))\wedge stack\_regs' = [stack\_regs \; EXCEPT : [id] = \langle [pc \mapsto \langle \text{``process0''}, \text{``lbL5''}\rangle,fp \mapsto Head(state\_regs(id)).fp] \circ Tail(state\_regs(id])\land UNCHANGED \langle ret \rangle
```
**Cliquez pour modifier le style du titre**

**Intra-procedural Control Flow** 

Jump statement

**Cliquez pour modifier le style du titre** Jump statement

The translation of goto/break/continue statements consists in updating *stack\_regs[id]* to the successor statement.

…

```
Example:
```
**lech** 

```
1
lbl0 : if (x < 10) 
2
3
else goto lbl2;
4
5
6
7
   goto lbl1; 
 1b11: x ++;goto lbl0;
 1b12: y = x;...
```

```
\vee \wedge Head(stack_regs[id]). pc = \langle "process0", "lbl_1" \rangle\wedge IF (lt((load(id, Addr\_x, ([val \mapsto 10])) \neq [val \mapsto 0])THEN stack\_regs' = [stack\_regs \text{ EXCEPT} : [id] = \langle [pc \mapsto \langle \text{"process0", "lb\_2"} \rangle,fp \mapsto Head(state\_regs(id]).fp] \circ Tail(state\_regs(id])]ELSE stack\_regs' = [stack\_regs \; EXCEPT : [id] = \langle [pc \mapsto \langle \text{"process0", "lbl_3"} \rangle,fp \mapsto Head(state\_regs(id]).fp] \circ Tail(state\_regs(id])]\land UNCHANGED \langle mem, stack\_data, ret \rangle\vee \wedge Head(stack_reqs[id]). pc = ("process0", "lbl_2")
      \wedge stack\_regs' = [stack\_regs \text{ EXCEPT } ![id] = \langle [pc \mapsto \langle \text{``process0''}, \text{``lb\_4''}\rangle,fp \mapsto Head(state\_regs(id)).fp] \circ Tail(state\_regs(id])\land UNCHANGED \langle mem, stack\_data, ret \rangle\vee \wedge Head(stack_regs[id]).pc = \langle "process0", "lbl_3")
      \wedge stack\_regs' = [stack\_regs \; EXCEPT \;![id] = \langle [pc \mapsto \langle \text{``process0", "lbL6"} \rangle,fp \mapsto Head(state\_regs(id]).fp] \circ Tail(state\_regs(id])\land UNCHANGED \langle mem, stack\_data, ret \rangle\vee \wedge Head(stack_regs[id]).pc = \langle "process0", "lbl_4"\rangle\land store(id, Addr\_x, plus (load(id, Addr\_x), [val \rightarrow 1]))\wedge stack\_regs' = [stack\_regs \text{ EXCEPT} : [id] = \langle [pc \mapsto \langle \text{``process0''}, \text{``lbL5''}\rangle,fp \mapsto Head(state\_regs(id]).fp] \circ Tail(state\_regs(id])]\land UNCHANGED \langle ret \rangle\vee \wedge Head(stack_regs[id]).pc = \langle "process0", "lbl_5"\rangle\wedge stack\_regs' = [stack\_regs \text{ EXCEPT} : [id] = \langle [pc \mapsto \langle \text{``process0''}, \text{``lb\_1''}\rangle,fp \mapsto Head(state\_regs(id)).fp] \circ Tail(state\_regs(id])\land UNCHANGED \langle mem, stack\_data, ret \rangle
```
**Intra-procedural Control Flow** 

The translation of goto/break/continue statements consists in updating *stack\_regs[id]* to the successor statement.

Example:

**lech** 

```
1
lbl0 : if (x < 10) 
2
3
else goto lbl2;
4
5
6
7
   goto lbl1; 
 1b11: x ++;goto lbl0;
 1b12: y = x;
```
...

```
\vee \wedge Head(stack_regs[id]). pc = \langle "process0", "lbl_1" \rangle\wedge IF (lt((load(id, Addr\_x, ([val \mapsto 10])) \neq [val \mapsto 0])THEN stack\_regs' = [stack\_regs \text{ EXCEPT} : [id] = \langle [pc \mapsto \langle \text{"process0", "lb\_2"} \rangle,fp \mapsto Head(state\_regs(id]).fp] \circ Tail(state\_regs(id])]ELSE stack\_regs' = [stack\_regs \; EXCEPT : [id] = \langle [pc \mapsto \langle \text{"process0", "lbl_3"} \rangle,fp \mapsto Head(state\_regs(id]).fp] \circ Tail(state\_regs(id])]\land UNCHANGED \langle mem, stack\_data, ret \rangle\vee \wedge Head(stack_reqs[id]). pc = ("process0", "lbl_2")
      \wedge stack\_reqs' = [stack\_reqs \; EXCEPT \; ![id] = \langle [pc \mapsto \langle \text{``process0''}, \text{``lbL4''}\rangle],fp \mapsto Head(state\_regs(id]).fp] \circ Tail(state\_regs(id])\vee \wedge Head(stack_regs[id]).pc = \langle "process0", "lbl_3")
      \wedge stack\_regs' = [stack\_regs \; EXCEPT \;![id] = \langle [pc \mapsto \langle \text{``process0", "lbL6"} \rangle,fp \mapsto Head(state\_regs(id]).fp] \circ Tail(state\_regs(id])\land UNCHANGED \langle mem, stack\_data, ret \rangle\vee \wedge Head(stack_reqs[id]).pc = \langle "process0", "lbl_4"\rangle\wedge store(id, Addr\_x, plus (load(id, Addr\_x), [val \mapsto 1]))\wedge stack\_reqs' = [stack\_reqs \; EXCEPT \;![id] = \langle [pc \mapsto \langle \text{``process0''}, \text{``lbL5''}\rangle,fp \mapsto Head(state\_reqs(id)).fp] \circ Tail(state\_reqs(id])\land UNCHANGED \langle ret \rangle\vee \wedge Head(stack_regs[id]).pc = \langle "process0", "lbl_5"\rangle\wedge stack\_regs' = [stack\_regs \text{ EXCEPT} : [id] = \langle [pc \mapsto \langle \text{``process0''}, \text{``lb\_1''}\rangle,fp \mapsto Head(state\_regs(id]).fp] \circ Tail(state\_regs(id])\land UNCHANGED \langle mem, stack\_data, ret \rangle\vee \wedge Head(stack_regs[id]).pc = \langle "process0", "lbl_6"\rangle\wedge store(id, Addr\_y, load(id, Addr\_x))\wedge stack\_regs' = [stack\_regs \text{ EXCEPT}!] [id] = \langle [pc \mapsto \langle \text{``process0''}, \text{``lbL7''}\rangle,fp \mapsto Head(state\_reqs(id]).fp] \circ Tail(state\_reqs(id])\land unchanged \langle ret \rangle ...
```
**Cliquez pour modifier le style du titre**

**Intra-procedural Control Flow** 

Jump statement

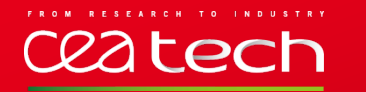

- All loops in C are normalized by CIL as a single while(1) looping construct that we translate like other jump statements.
- C Example:

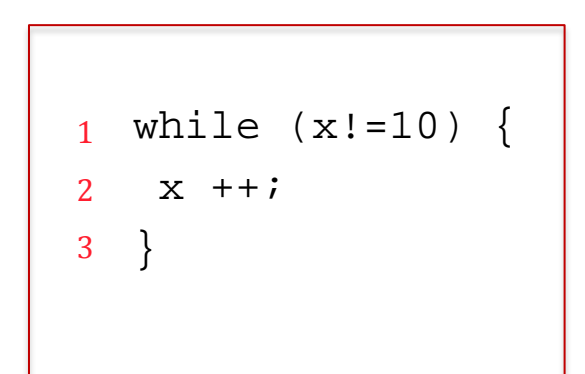

C code

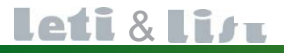

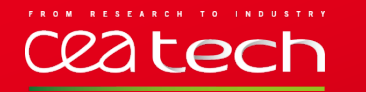

- All loops in C are normalized by CIL as a single while(1) looping construct that we translate like other jump statements.
- C Example:

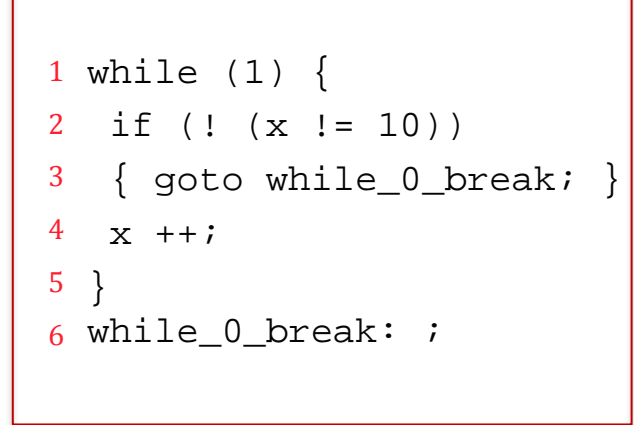

Normalized code

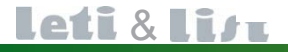

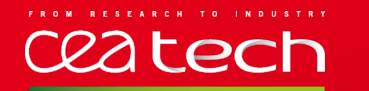

- All loops in C are normalized by CIL as a single while(1) looping construct that we translate like other jump statements.
- C Example:

 $\vee$   $\wedge$  Head(stack\_regs[id]).pc =  $\langle$  "f1", "lbl\_1" $\rangle$  $\wedge stack\_regs' = [stack\_regs \; EXCEPT : [id] = \langle [pc \mapsto \langle 'fl', 'lbL2' \rangle, fp$  $\mapsto Head(state\_regs(id]).fp] \circ Tail(state\_regs(id])]$  $\land$  UNCHANGED  $\langle mem, stack\_data, ret \rangle$ 

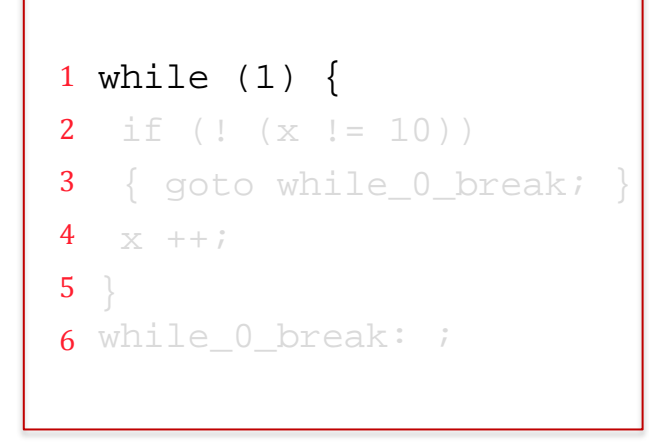

Normalized code

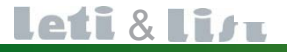

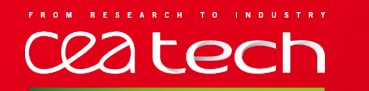

- All loops in C are normalized by CIL as a single while(1) looping construct that we translate like other jump statements.
- C Example:

```
1
while (1) { 
2
3
4
5
6
while_0_break: ;
  if (! (x != 10)){ goto while 0 break;
  x + +;
  }
```
 $\vee$   $\wedge$  Head(stack\_regs[id]).pc =  $\langle$  "f1", "lbl\_1" $\rangle$  $\wedge stack\_regs' = [stack\_regs \; EXCEPT : [id] = \langle [pc \mapsto \langle 'fl', 'lbL2' \rangle, fp$  $\mapsto Head(state\_regs(id]).fp] \circ Tail(state\_regs(id])]$  $\land$  UNCHANGED  $\langle mem, stack\_data, ret \rangle$  $\vee$   $\wedge$  Head(stack\_reqs[id]).pc =  $\langle$  "f1", "lbl\_2" $\rangle$  $\wedge$  IF  $(ne((load(id, [loc \rightarrow Addr_x.loc, offs \rightarrow Addr_x. offs]))$ ,  $([val \rightarrow 10])) \neq [val \rightarrow 0])$ THEN stack\_regs' =  $[stack_{regs}$  EXCEPT  $![id] = \langle [pc \mapsto \langle "f1", "lbL4"\rangle,$  $fp \mapsto Head(state\_reqs(id]).fp] \circ Tail(state\_reqs(id])$ ELSE  $stack\_regs' = [stack\_regs \; EXCEPT \; ![id] = \langle [pc \mapsto \langle "f1", "lbL-3"\rangle],$  $fp \mapsto Head(state\_regs(id]).fp] \circ Tail(state\_regs(id])$  $\land$  UNCHANGED  $\langle mem, stack\_data, ret \rangle$  $\vee$   $\wedge$  Head(stack\_reqs[id]).  $pc = \langle$  "f1", "lbl\_6")  $\land store(id, Addr\_x, plus (load(id, Addr\_x), [val \mapsto 1]))$  $\wedge stack\_regs' = [stack\_regs \; EXCEPT : [id] = \langle [pc \mapsto \langle "fl", "lbL1", \rangle],$  $fp \mapsto Head(state\_reqs(id]).fp] \circ Tail(state\_reqs(id])$  $\land$  UNCHANGED  $\langle ret \rangle$  $\vee$   $\wedge$  Head(stack\_reqs[id]).pc =  $\langle$  "f1", "lbl\_3" $\rangle$  $\wedge stack\_regs' = [stack\_regs \; EXCEPT : [id] = \langle [pc \mapsto \langle "f1", "lbL6",$  $fp \mapsto Head(state\_regs(id]).fp] \circ Tail(state\_regs(id])]$  $\land$  UNCHANGED  $\langle mem, stack\_data, ret \rangle$ 

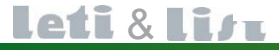

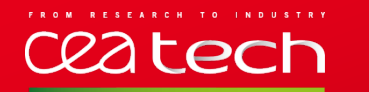

- All loops in C are normalized by CIL as a single while(1) looping construct that we translate like other jump statements.
- C Example:

```
1
while (1) { 
2
3
4
5
6
while_0_break: ;
  if (! (x != 10)){ goto while_0_break; }
  x + i}
```
Normalized code

 $\vee$   $\wedge$  Head(stack\_regs[id]).pc =  $\langle$  "f1", "lbl\_1" $\rangle$  $\wedge stack\_regs' = [stack\_regs \; EXCEPT : [id] = \langle [pc \mapsto \langle 'fl', 'lbL2' \rangle, fp$  $\mapsto Head(state\_regs(id]).fp] \circ Tail(state\_regs(id])]$  $\land$  UNCHANGED  $\langle mem, stack\_data, ret \rangle$  $\vee$   $\wedge$  Head(stack\_reqs[id]).  $pc = \langle$  "f1", "lbl\_2")  $\wedge$  IF  $(ne((load(id, [loc \rightarrow Addr_x.loc, offs \rightarrow Addr_x. offs]))$ ,  $([val \rightarrow 10])) \neq [val \rightarrow 0])$ THEN stack\_regs' =  $[stack_{regs}$  EXCEPT  $![id] = \langle [pc \mapsto \langle "f1", "lbL4"\rangle,$  $fp \mapsto Head(state\_reqs(id]).fp] \circ Tail(state\_reqs(id])$ ELSE  $stack\_regs' = [stack\_regs \; EXCEPT \; ![id] = \langle [pc \mapsto \langle "f1", "lbL-3"\rangle],$  $fp \mapsto Head(state\_regs(id]).fp] \circ Tail(state\_regs(id])$  $\land$  UNCHANGED  $\langle mem, stack\_data, ret \rangle$  $\vee$   $\wedge$  Head(stack\_reqs[id]).pc =  $\langle$  "f1", "lbl\_3")  $\wedge stack_{regs'} = [stack_{regs}$  EXCEPT  $![id] = \langle [pc \mapsto \langle "f1", "lbL6"\rangle],$  $fp \mapsto Head(state\_reqs(id]).fp] \circ Tail(state\_reqs(id])$  $\land$  UNCHANGED  $\langle mem, stack\_data, ret \rangle$ 

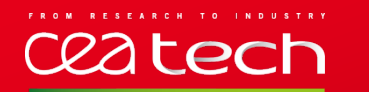

- All loops in C are normalized by CIL as a single while(1) looping construct that we translate like other jump statements.
- C Example:

```
1
while (1) { 
2
3
4
5
6
while_0_break: ;
   if (! (x := 10) )\{ goto while_0_break; \}x + +;
  }
```
Normalized code

 $\vee$   $\wedge$  Head(stack\_regs[id]).pc =  $\langle$  "f1", "lbl\_1" $\rangle$  $\wedge stack\_regs' = [stack\_regs \; EXCEPT : [id] = \langle [pc \mapsto \langle 'fl', 'lbL2' \rangle, fp$  $\mapsto Head(state\_regs(id]).fp] \circ Tail(state\_regs(id])]$  $\land$  UNCHANGED  $\langle mem, stack\_data, ret \rangle$  $\vee$   $\wedge$  Head(stack\_reqs[id]).pc =  $\langle$  "f1", "lbl\_2" $\rangle$  $\wedge$  IF  $(ne((load(id, [loc \rightarrow Addr_x.loc, offs \rightarrow Addr_x. offs]))$ ,  $([val \rightarrow 10])) \neq [val \rightarrow 0])$ THEN stack\_regs' =  $[stack_{regs}$  EXCEPT  $![id] = \langle [pc \mapsto \langle "f1", "lbI-4",$  $fp \mapsto Head(state\_reqs(id]).fp] \circ Tail(state\_reqs(id])$ ELSE  $stack\_regs' = [stack\_regs \; EXCEPT \; ![id] = \langle [pc \mapsto \langle "fl", "lbL3",$  $fp \mapsto Head(state\_regs(id]).fp] \circ Tail(state\_regs(id])$  $\land$  UNCHANGED  $\langle mem, stack\_data, ret \rangle$  $\vee$   $\wedge$  Head(stack\_reqs[id]).pc =  $\langle$  "f1", "lbl\_3")  $\wedge stack_{regs'} = [stack_{regs}$  EXCEPT  $![id] = \langle [pc \mapsto \langle "f1", "lbL6"\rangle],$  $fp \mapsto Head(state\_reqs(id]).fp] \circ Tail(state\_reqs(id])$  $\land$  UNCHANGED  $\langle mem, stack\_data, ret \rangle$  $\vee$   $\wedge$  Head(stack\_reqs[id]).pc =  $\langle$  "f1", "lbl\_4"  $\land store(id, Addr\_x, plus (load(id, Addr\_x), [val \mapsto 1]))$  $\wedge stack\_regs' = [stack\_regs \text{ EXCEPT}!] [id] = \langle [pc \mapsto \langle "f1", "lbL1",$  $fp \mapsto Head(state\_reqs(id)).fp] \circ Tail(state\_reqs(id])$  $\wedge$  UNCHANGED  $\langle ret \rangle$ 

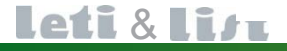

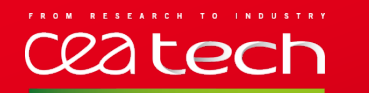

- All loops in C are normalized by CIL as a single while(1) looping construct that we translate like other jump statements.
- C Example:

```
1
while (1) { 
2
3
4
5
6
while_0_break: ;
  if (! (x := 10))
   \{ goto while 0 break; \}x + +;
  }
```
Normalized code

 $\vee$   $\wedge$  Head(stack\_regs[id]).pc =  $\langle$  "f1", "lbl\_1" $\rangle$  $\wedge stack\_regs' = [stack\_regs \; EXCEPT : [id] = \langle [pc \mapsto \langle 'fl', 'lbL2' \rangle, fp$  $\mapsto Head(state\_regs(id]).fp] \circ Tail(state\_regs(id])]$  $\land$  UNCHANGED  $\langle mem, stack\_data, ret \rangle$  $\vee$   $\wedge$  Head(stack\_reqs[id]).pc =  $\langle$  "f1", "lbl\_2" $\rangle$  $\wedge$  IF  $(ne((load(id, [loc \rightarrow Addr_x, loc, offs \rightarrow Addr_x, offs]))$ ,  $([val \rightarrow 10])) \neq [val \rightarrow 0])$ THEN stack\_regs' =  $[stack_{regs}$  EXCEPT  $![id] = \langle [pc \mapsto \langle "f1", "lbL4"\rangle,$  $fp \mapsto Head(state\_reqs(id]).fp] \circ Tail(state\_reqs(id])$ ELSE  $stack\_regs' = [stack\_regs \; EXCEPT \; ![id] = \langle [pc \mapsto \langle "fl", "lbL3",$  $fp \mapsto Head(state\_regs(id]).fp] \circ Tail(state\_regs(id])$  $\land$  UNCHANGED  $\langle mem, stack\_data, ret \rangle$  $\vee$   $\wedge$  Head(stack\_reqs[id]).pc =  $\langle$  "f1", "lbl\_3")  $\wedge stack\_regs' = [stack\_regs \text{ EXCEPT} : [id] = \langle [pc \mapsto \langle 'fl'', 'llb \cup 6' \rangle,$  $fp \mapsto Head(state\_reqs(id]).fp] \circ Tail(state\_reqs(id])$  $\land$  UNCHANGED  $\langle mem, stack\_data, ret \rangle$  $\vee$   $\wedge$  Head(stack\_reqs[id]).pc =  $\langle$  "f1", "lbl\_4"  $\land store(id, Addr\_x, plus (load(id, Addr\_x), [val \mapsto 1]))$  $\wedge stack\_regs' = [stack\_regs \text{ EXCEPT}!] [id] = \langle [pc \mapsto \langle "f1", "lbL1",$  $fp \mapsto Head(state\_reqs(id)).fp] \circ Tail(state\_reqs(id])$  $\wedge$  UNCHANGED  $\langle ret \rangle$  $\vee$   $\wedge$  Head(stack\_regs[id]).pc =  $\langle$  "f1", "lbl\_6" $\rangle$  $\wedge stack\_regs' = [stack\_regs \text{ EXCEPT} : [id] = \langle [pc \mapsto \langle 'fl", 'lbL7' \rangle,$  $fp \mapsto Head(state\_reqs(id]).fp] \circ Tail(state\_reqs(id])$  $\wedge$  UNCHANGED  $\langle mem, stack\_data, ret \rangle$ 

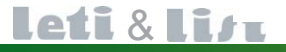

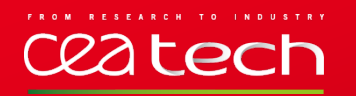

- A function call is translated in two actions :
	- The stack frame is pushed onto the *stack\_data[id]* which obeys the LIFO order.
	- The *stack\_regs[id]* is updated by changing its head to a record whose *pc* field points to the action done once the call has finished.
	- On top of *stack\_regs[id]* is pushed a record with *pc* pointing to the first statement of the called function, and *fp* to the new stack frame.

```
int max(int i,int j)
   \{ if (i \Rightarrow j)return i;
     else return j;
   }
  void f1(){
       X = \ldotsy = \ldotsint m = max(x, y);
       …}
1
2
3
4
5
6
7
8
9
10
```
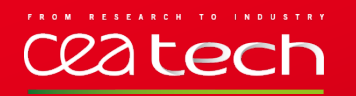

- A function call is translated in two actions :
	- The stack frame is pushed onto the *stack\_data[id]* which obeys the LIFO order.
	- The *stack\_regs[id]* is updated by changing its head to a record whose *pc* field points to the action done once the call has finished.
	- On top of *stack\_regs[id]* is pushed a record with *pc* pointing to the first statement of the called function, and *fp* to the new stack frame.

```
int max(int i,int j)
   \{ if (i => j)return i;
     else return j;
   }
  void f1(){
      X = \ldotsV = \ldotsint m = max(x, y);
      …}
1
2
3
4
5
6
7
8
9
10
```

```
\vee \wedge Head(stack_reqs[id]). pc = \langle "f1", "lbl_9")
    \wedge stack\_data' = [stack\_data \; EXCEPT : [id] = stack\_data[i] \circ\langle load(id, Addr_x), load(id, Addr_y), [val \mapsto Under] \rangle\wedge stack\_regs' = [stack\_regs \; EXCEPT \; ![id] =\langle [pc \mapsto \langle \text{``max''}, \text{``lbL1''}\rangle, fp \mapsto Len(stack\_data[id]) + 1] \rangle\circ \langle [pc \mapsto \langle 'f1'', '''1bL9.1'' \rangle, fp \mapsto Head(state\_regs(id]).fp] \rangle\circ Tail(stack_regs[id])]
    \wedge UNCHANGED \langle mem, ret \rangle
```
## **lech**

- A function call is translated in two actions :
	- The stack frame is pushed onto the *stack\_data[id]* which obeys the LIFO order.
	- The *stack\_regs[id]* is updated by changing its head to a record whose *pc* field points to the action done once the call has finished.
	- On top of *stack\_regs[id]* is pushed a record with *pc* pointing to the first statement of the called function, and *fp* to the new stack frame.
	- The second action copies the return value *ret[id]* in the considered variable .

```
int max(int i,int j)
   \{ if (i \Rightarrow j)return i;
     else return j;
   }
  void f1(){
      X = \ldotsy = \ldotsint m = max(x, y);
      …}
1
2
3
4
5
6
7
8
9
10
```

```
\vee \wedge Head(stack_reqs[id]). pc = \langle "f1", "lbl_9")
    \wedge stack\_data' = [stack\_data \; EXCEPT : [id] = stack\_data[i] \circ\langle load(id, Addr_x), load(id, Addr_y), [val \mapsto Undef] \rangle\wedge stack\_regs' = [stack\_regs \text{ EXCEPT}!] [id] =\langle [pc \mapsto \langle \text{``max''}, \text{``lbL1''}\rangle, fp \mapsto Len(stack\_data(id]) + 1] \rangle\circ \langle [pc \mapsto \langle 'f1'', '''1bL9.1'' \rangle, fp \mapsto Head(state\_regs(id]).fp] \rangle\circ Tail(stack_regs[id])]
    \wedge UNCHANGED \langle mem, ret \rangle\vee \wedge Head(stack_regs[id]).pc = \langle "f1", "lbl_9.1")
    \land store(id, [loc \rightarrow Addr\_f1\_m.loc, offs \rightarrow Addr\_f1\_m.offs], ret(id])\wedge stack\_regs' = [stack\_regs \; EXCEPT : [id] = \langle [pc \mapsto \langle 'fl'', 'lbl\_10" \rangle],fp \mapsto Head(state\_regs(id]).fp] \circ Tail(state\_regs(id])]\wedge UNCHANGED \langle ret \rangle…
```
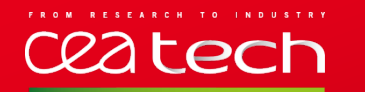

### Once the function returns:

- The top of the *stack\_regs[id]* is popped,
- Its stack frame is removed from stack data[id] (using the *SubSeq* operator).
- The returned value is stored on *ret[id].*

### Example:

```
...
int process0(){
  int i = 1;
  x = x + i;
  return x; 
}
```

```
\vee \wedge Head(stack_regs[id]). pc = \langle "process0", "lbl_3"\rangle\wedge stack\_reqs' = [stack\_reqs \; EXCEPT \; ![id] = Tail(state\_reqs[id])]\wedge stack\_data'=[stack\_data \; EXCEPT \; ![id]]SubSeq(state\_data[id], 1, Head(state\_regs[id]).fp-1)]\wedge ret' = [ret \; EXCEPT \; ![id] = load(id, Addr\_x)]\wedge UNCHANGED \langle mem \rangle
```
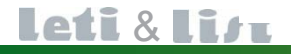

### **Clique State Structure du titre du titre du titre du titre du titre du titre du titre du titre du titre du ti<br>En 1910, le partie du titre du titre du titre du titre du titre du titre du titre du titre du titre du titre d Generating the specification**

- *Init* predicate that initializes all variables of the system.
	- The number of process and the entry point (initial function) of each one are specified by user. This will initialize the *stack\_regs* variable.
	- The *mem* variable is initialized according to the initializers of global variables.
	- The *stack\_data* is initially empty and the *ret* variable contains *Undef* value, for all processes.
- The predicate *process(id),* that defines the next-state action of the process *id*
	- It asserts that one of the function is being executed while *stack reg[id]* is not empty.

```
int max(int ,int y)
{…}
void process0()
{…} 
void process1()
{…}
```

```
process(id) \triangleq \wedge stack\_regs(id] \neq \langle \rangle\wedge (\vee max(id) \vee process0(id) \vee process1(id))
```
#### The tuple of all variables

 $vars \triangleq \langle mem, stack_{regs}, stack_{data}, ret \rangle$ 

2d tech

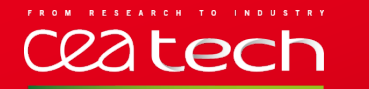

#### The next-state action *Next* of all processes

One of the process that has not finished is nondeterministically chosen to execute one step until *stack\_regs* becomes empty.

 $Next \triangleq \lor \exists id \in Process : process(id)$  $\vee (\forall id \in Procs : (stack\_regs[i d] = \langle \rangle) \wedge (UNCHANGED vars))$ 

The complete specification

 $Spec \triangleq Init \wedge \Box [Next]_{vars}$ 

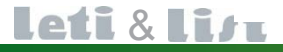

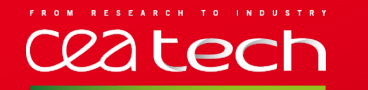

### **Cliquez Examples of properties Examples of properties**

```
1-int x = 0;
         2-int lock_var = 0; // lock global\vert3 -
         _4 void process0(int i){
         5 -
         6-7 -
        10 -11 –
void process1(int j){
        12 -
        13 –
        14 -
        15 -16 -8 -9 -variable
               acquire_mutex();
               x++;x = x + i;release_mutex();
               ...}
               acquire_mutex();
               j = x;x = x + i;release_mutex();
               ...}
 Critical
 section 
  sc1
Critical
section 
 sc2
```
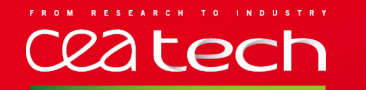

### **Cliquez Examples of properties Examples of properties**

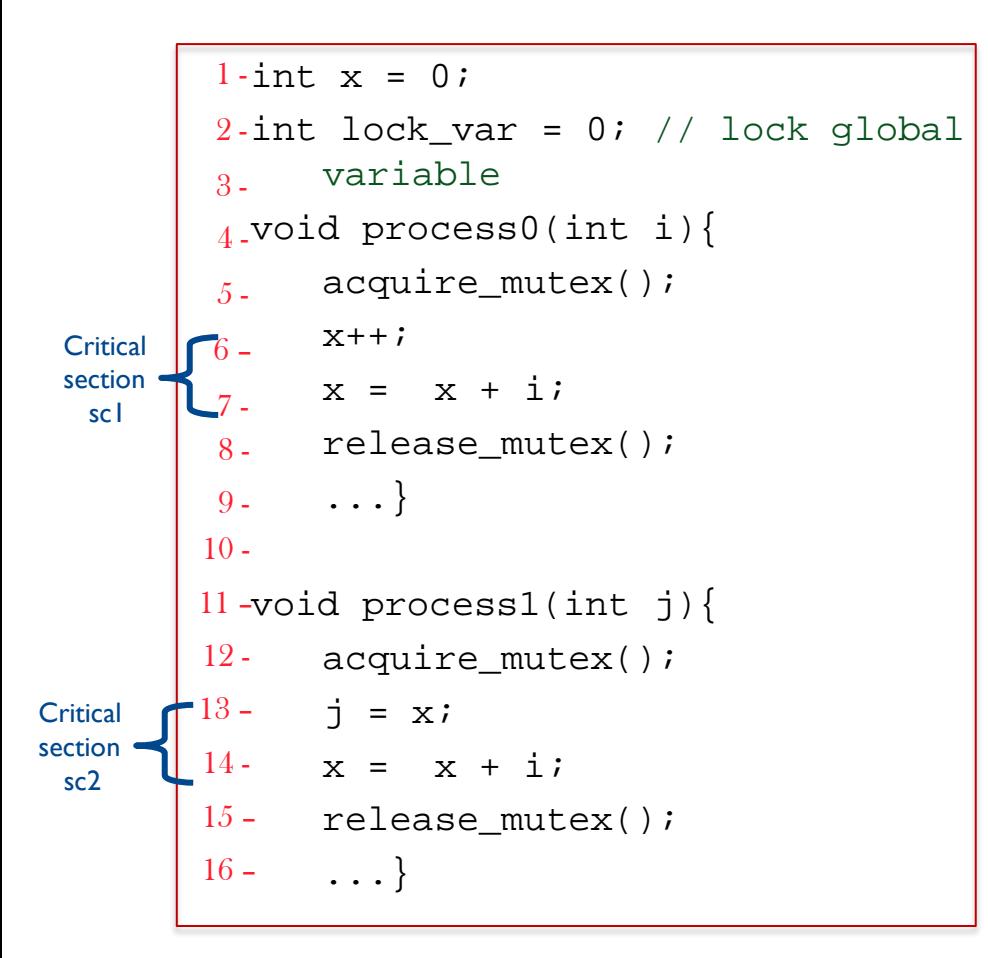

#### Mutual exclusion

**T** 

 $\forall$ sc $1 \in \{ \langle$  "process0", "lbl\_6" $\rangle$ ,  $\langle$  "process0", "lbl\_7" $\rangle \}$ :  $\forall sc2 \in \{ \langle \text{ "process1", "lbL13"} \rangle, \langle \text{ "process1", "lbL14"} \rangle \} :$  $((Head(state\_regs['process0'')). pc = sc1) \Rightarrow$  $(Head(state\_regs['process1'')). pc \neq sc2))$ 

![](_page_49_Picture_0.jpeg)

### **Cliquez Examples of properties Examples of properties**

```
1-int x = 0;
         2-int lock_var = 0; // lock global\vert3 -
         _4 void process0(int i){
         5 -6-7 -
        10 -11 –
void process1(int j){
        12 -13 –
        14 -
        15 -16 –
         8 -9 -variable
               acquire_mutex();
               x++;x = x + irelease_mutex();
             ...}
               acquire_mutex();
               j = x;x = x + i;release_mutex();
               ...}
 Critical
 section 
  sc1
Critical
section 
 sc2
```
#### Mutual exclusion

H.

```
\forallsc1 \in \{ \langle "process0", "lbl_6"\rangle, \langle "process0", "lbl_7"\rangle \}:
       \forall sc2 \in {\langle \text{``process1''}, \text{``lbl-13''} \rangle}, \langle \text{``process1''}, \text{``lbl-14''} \rangle :((Head(state\_reqs["process0"]). pc = sc1) \Rightarrow(Head(state\_reqs['process1'')). pc \neq sc2))
```
#### Termination

 $\Diamond(\forall id \in \{\text{``process0''}, \text{``process1''}\} : Head(state\_reqs(id)).pc = \langle \rangle)$ 

#### Considering fairness assumptions in the specification

![](_page_50_Picture_0.jpeg)

### **Conclusion**

- C2TLA+: A translator from C to TLA+ specification that can be checked by TLC.
- The translation is based on a set of translation rules.

### **Future works**

- $\blacksquare$  Handle missing features.
- Catch all C runtime-errors. **The State**
- Using TLAPS to prove that a (translated) specification implements an abstract one. П

![](_page_50_Picture_9.jpeg)

![](_page_51_Picture_0.jpeg)

### **C2TLA+: A translator from C to TLA+**

#### Amira METHNI (CEA/CNAM) Matthieu LEMERRE (CEA) & Belgacem BEN HEDIA (CEA) Serge HADDAD (ENS Cachan) & Kamel BARKAOUI (CNAM)

![](_page_51_Picture_3.jpeg)

![](_page_51_Picture_4.jpeg)

www.cea.fr

![](_page_51_Picture_6.jpeg)

**June 3, 2014**

# **Thank you**

矗

## **Questions ??**

![](_page_52_Picture_2.jpeg)

![](_page_52_Picture_3.jpeg)

**Leti** Centre de Grenoble 17 rue des Martyrs 38054 Grenoble Cedex

 $\mathcal{F}$ 

list Centre de Saclay Nano-Innov PC 172 91191 Gif sur Yvette Cedex

![](_page_53_Picture_0.jpeg)

### **C2TLA+: A translator from C to TLA+**

#### Amira METHNI (CEA/CNAM) Matthieu LEMERRE (CEA) & Belgacem BEN HEDIA (CEA) Serge HADDAD (ENS Cachan) & Kamel BARKAOUI (CNAM)

![](_page_53_Picture_3.jpeg)

![](_page_53_Picture_4.jpeg)

www.cea.fr

![](_page_53_Picture_6.jpeg)

**June 3, 2014**